#### Philade First to Welcou Emergin Technology First to welcome you. Claudia gave amazing talk. Online advertising, fib numbers

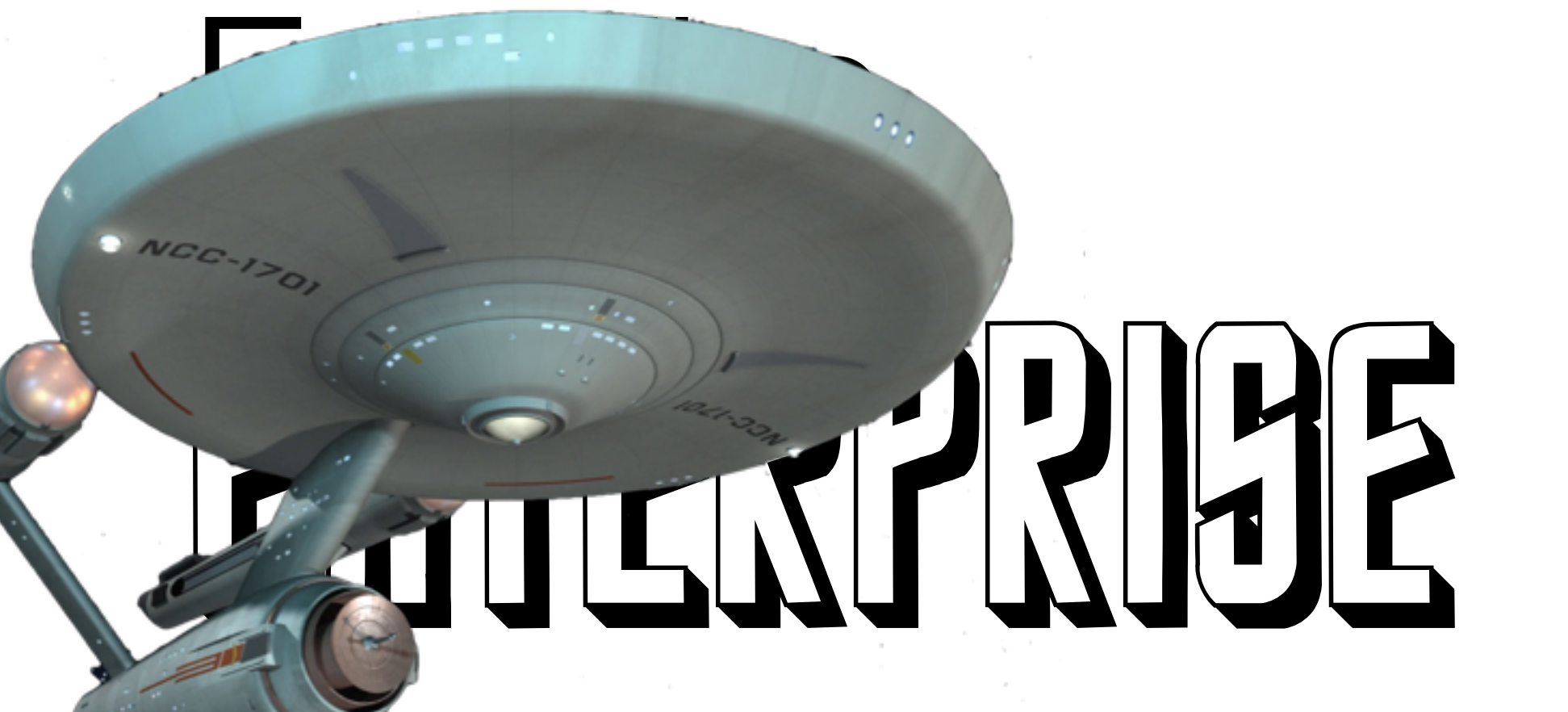

### Aaron Patterson

**@tenderlove**

**Rails** Core Team

**Ruby** Core Team

### enterprise gem

https://github.com/tenderlove/enterprise

Expense Reports

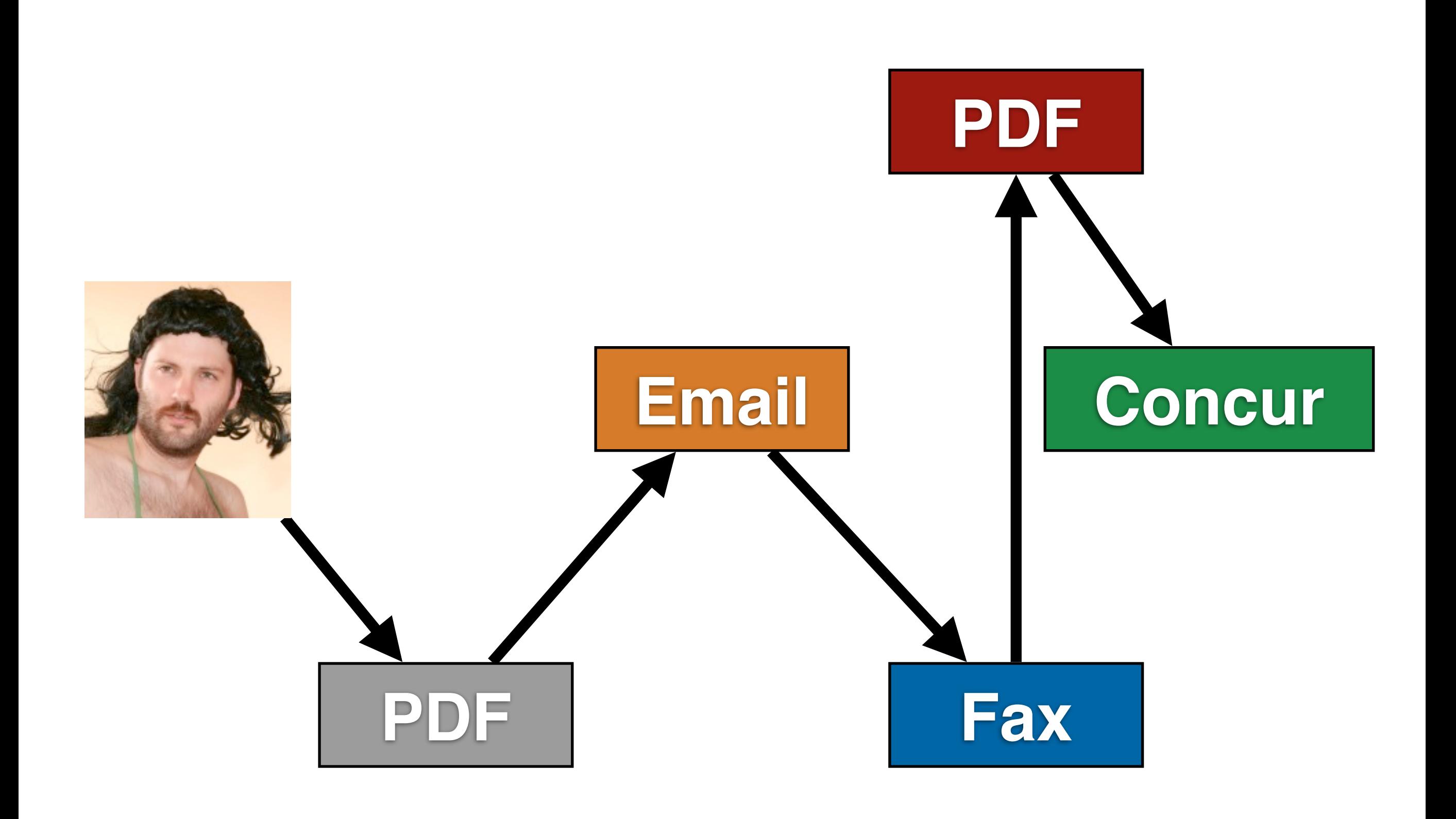

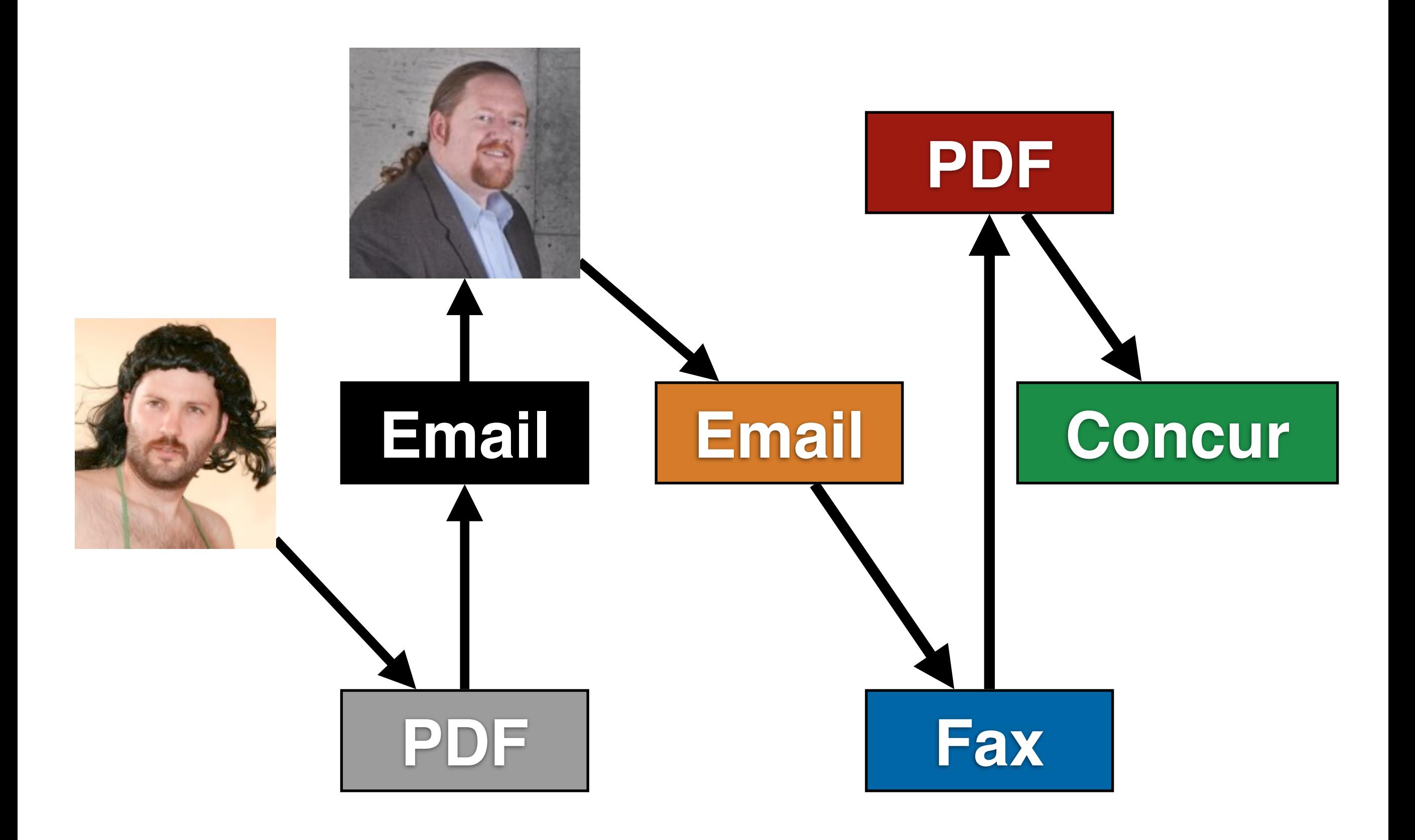

When I previewed the fax in the expense reporting system, there were tons of these at the bottom.Please cor وهي hting this email Please cor <del>وگ</del> hting this email Please cor وهي ting this email Please co<del>horour and communications prin</del>iting this email ويجمع Please consider the environment before printing this email Please consider the environment before printing this email Please consider the environment before printing this email Please consider the environment before printing this email We actually hired Rube Goldberg to design the system back in the day.

Expense Reporting System

Moerg

It's kind of genius because there was a legacy system, the fax machine, they needed to support.

People want Email, so we give them the email interface, but it actually just adapts to the existing code

### Interfaces & Adapters

Imagine being in the meeting where they decided to do this.

### Title:

### Exploring the internals of **Active Record**

### Title:

### Also new things in **Rails 4**

### Title:

### And some pictures of my cat, but I'll front load those.

### Order of Operations

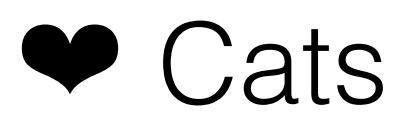

- ◆ My side gig
- ◆ Rails Four Stuff
- **◆ Active Record Internals**

#### こんにちは、 わたしが社長です。

#### I think he only speaks Japanese.

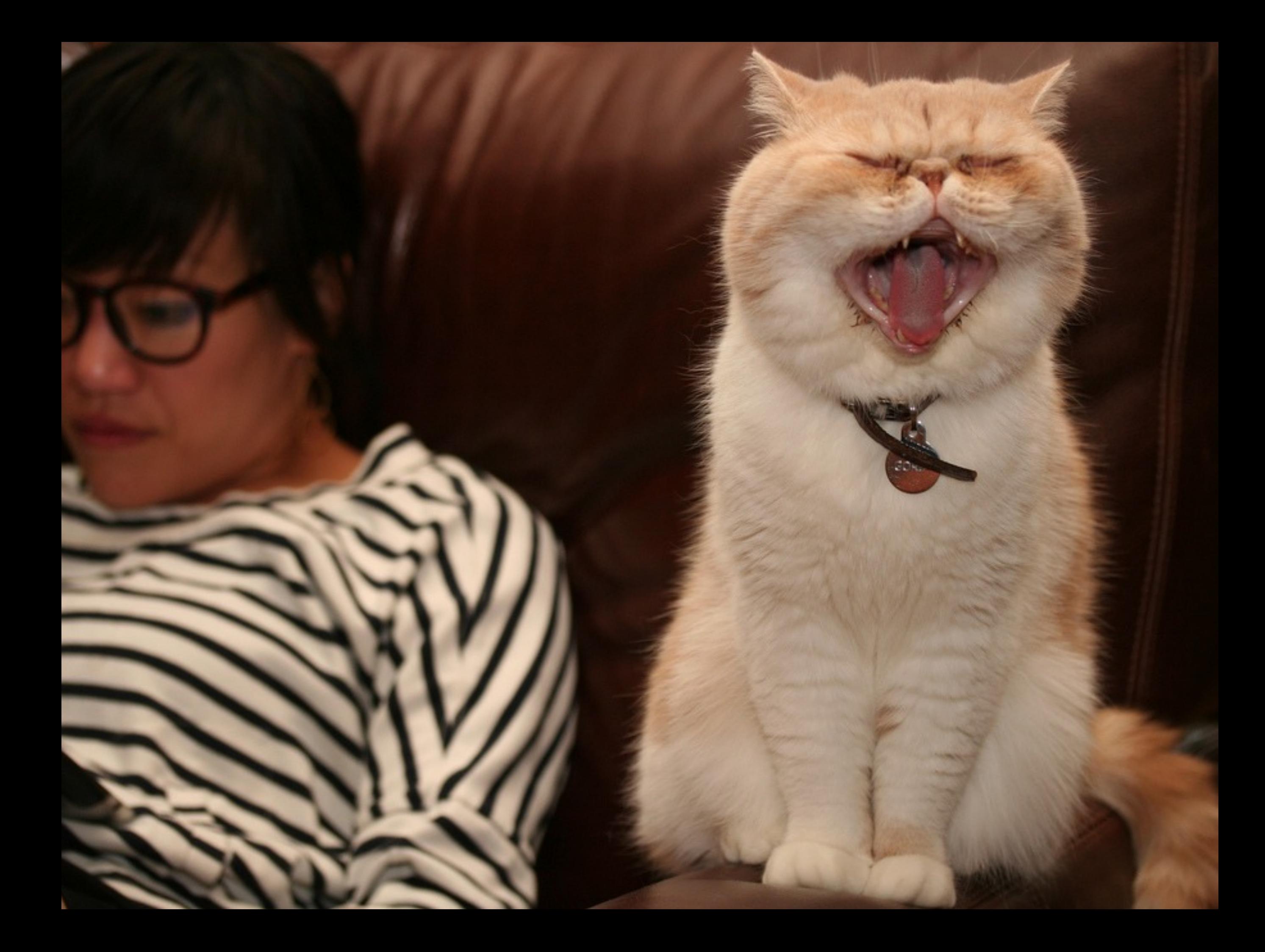

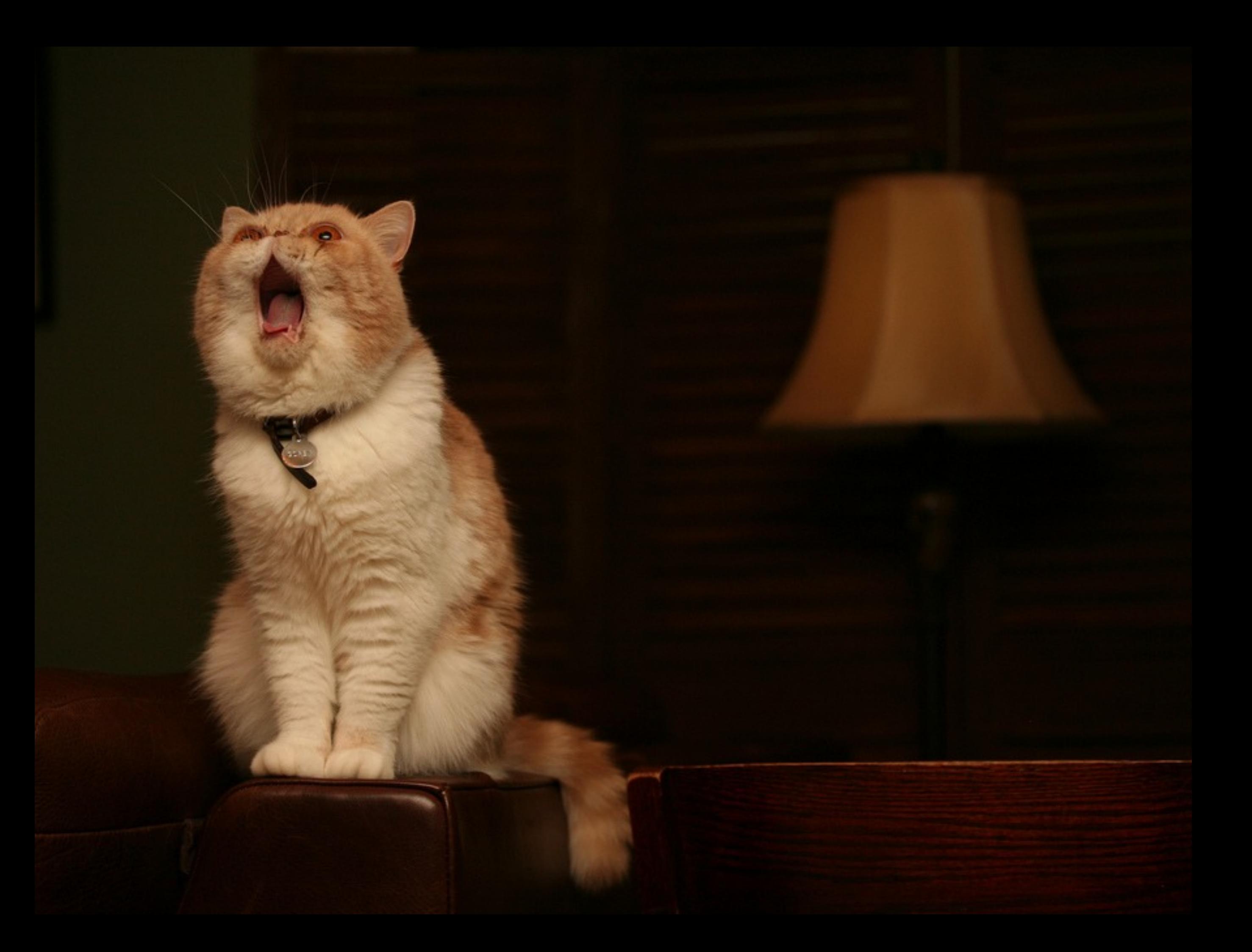

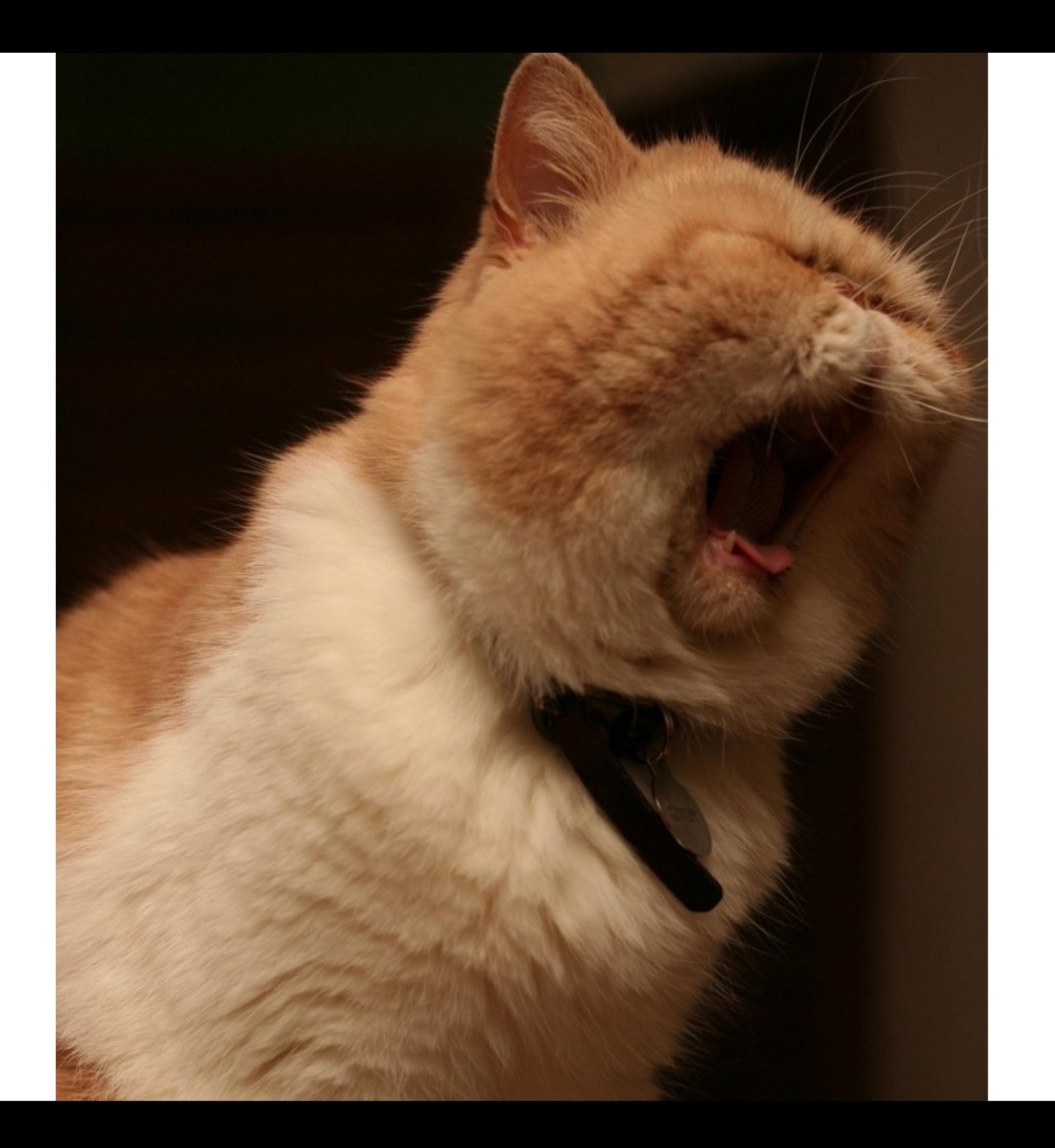

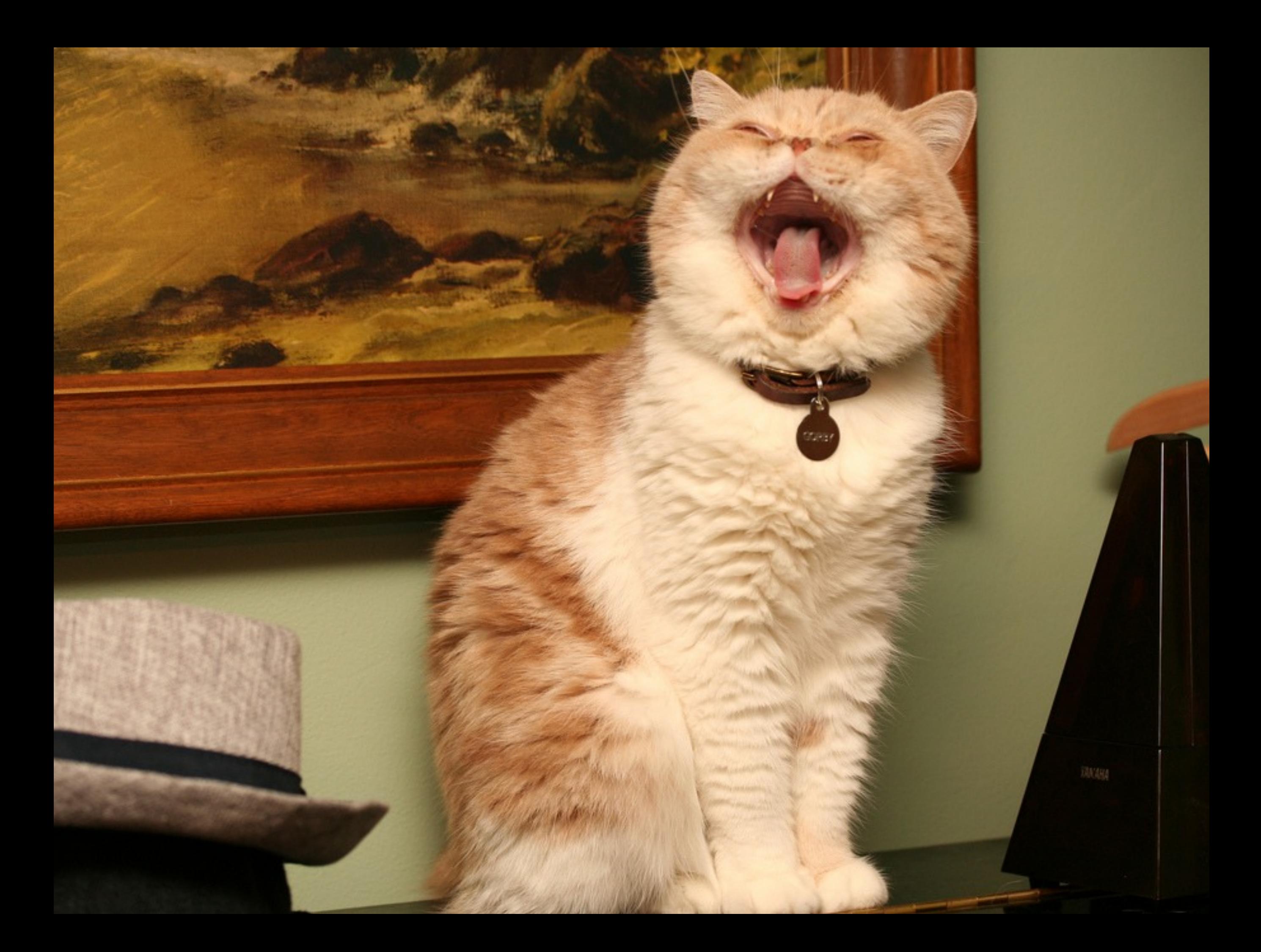

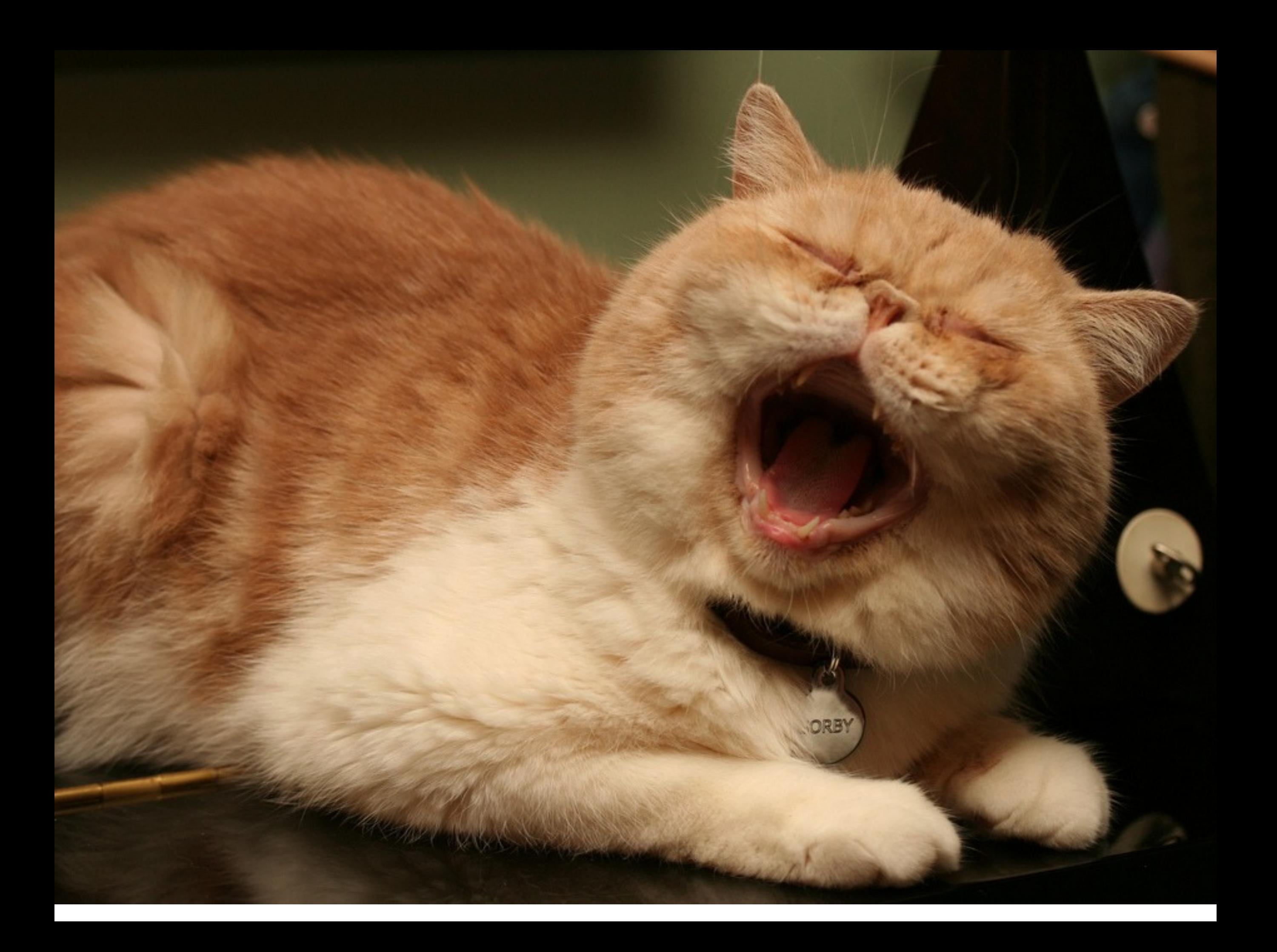

I love my cat!

Ryan hates hearing about my cat all the time.

year.

"If your wondering why I contacted you instead of Aaron it's because **I don't want to hear about his cat. I'm interested in mastering** Since last I got married!

## ☑**Adequate**

#### **Everything. Adequately.**

#### Talk about some of our services.

### "You get what we think you paid for"

Disrupt Space

### Disrupt the Space of Disruption

To understand SEO, we must understand the search engine.

## SEO Optimization

It says Search Engine Optimization Optimization, but that is what we do.

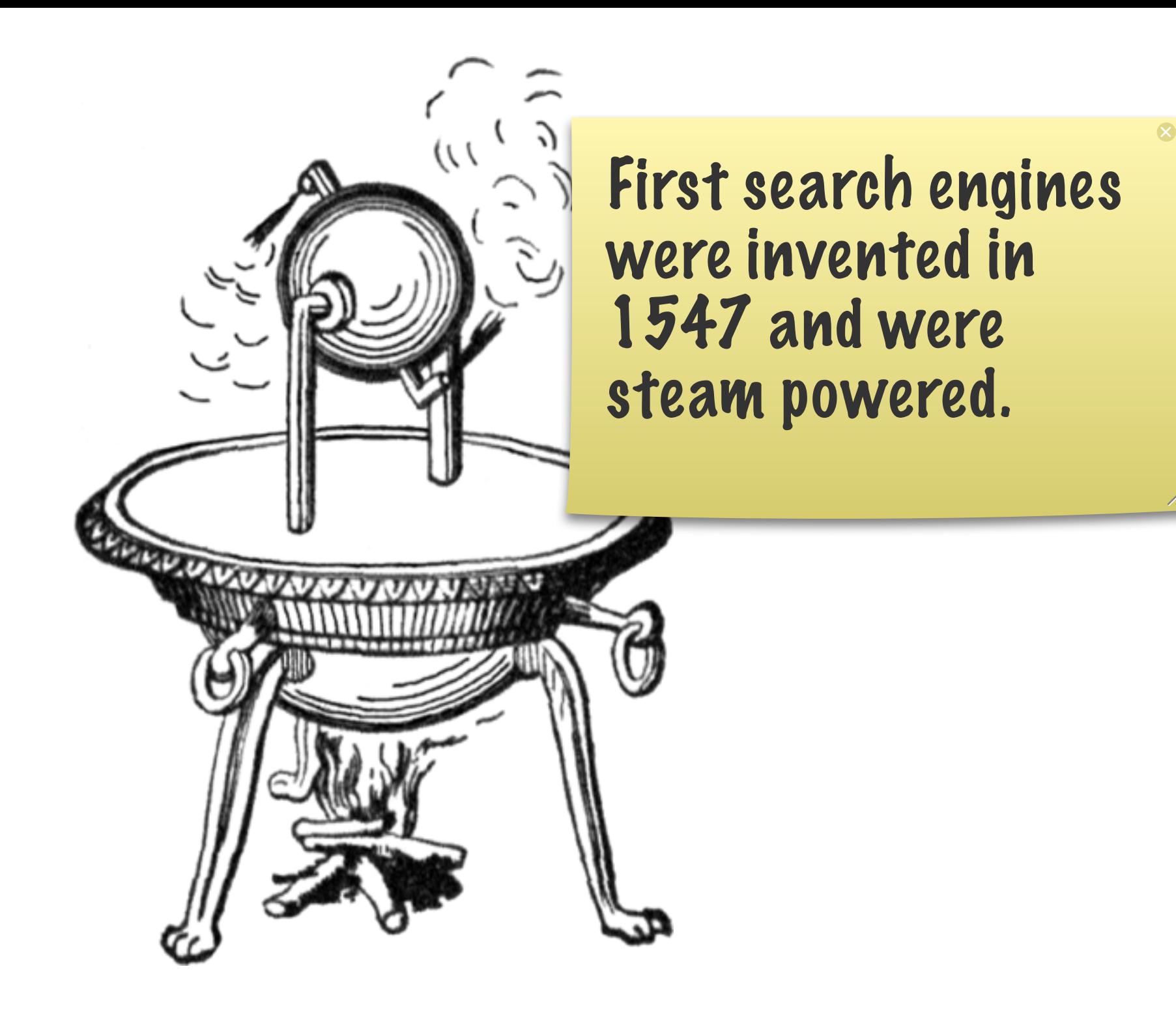

### First Search Engine

Invented in holland and came to the united states along with Lief Erikson (who later went on to invent cell phones).

In the US they were improved to be gasoline powered with pistons. You can tell this bit of history from the names.

South Pole

Chinary L. January

Engraved, for the New Engredepactica Publish'd by How NYork

South Fol

North Pol

### Leif Erikson

#### (Later invented Cell Phones)

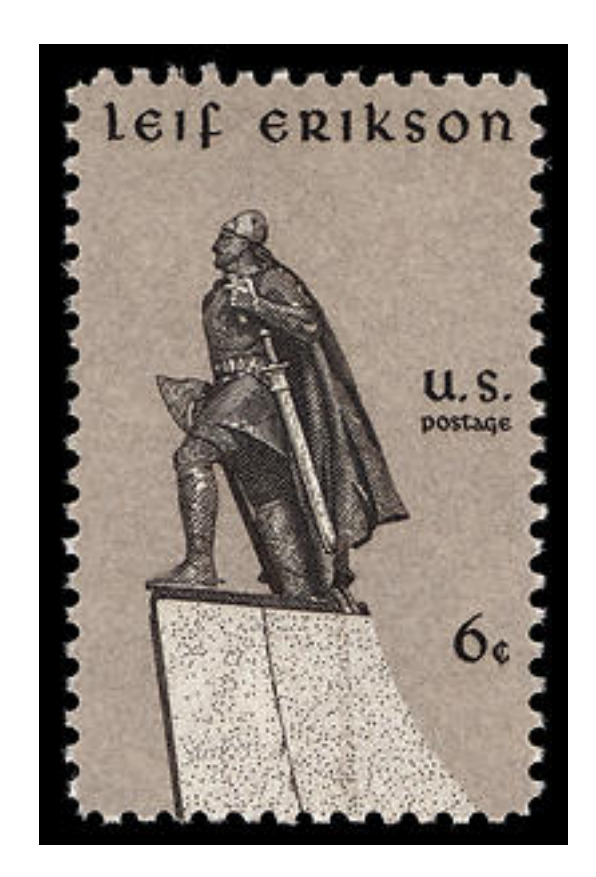

# $GOO$   $E$  The number of pistons their search engine

their search engine has.

The sound the exhaust system for the engine makes.

## Yahoo!

#### The sound of a broken engine.

# Bing

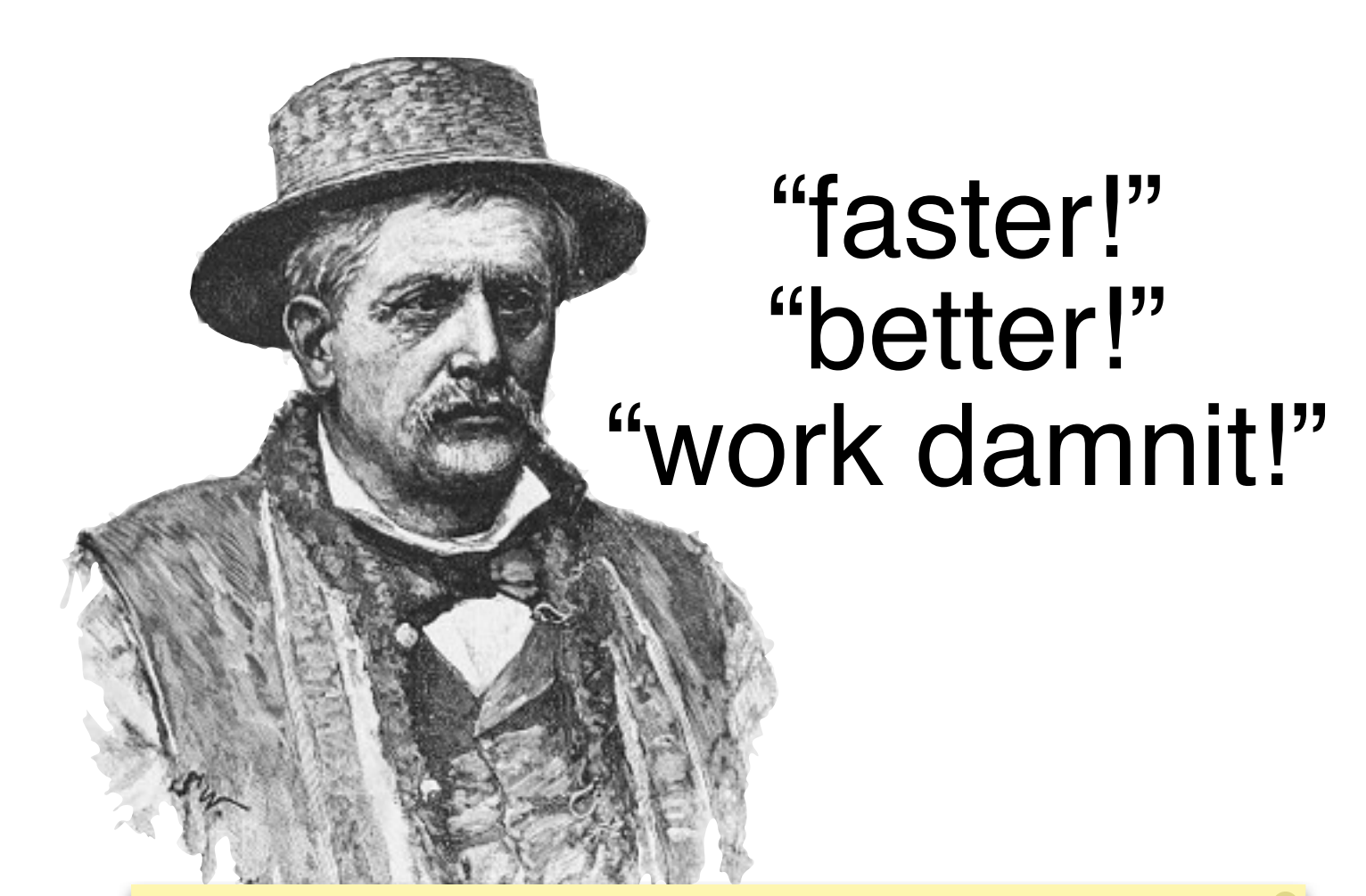

By shouting, we can actually improve the performance of the search engine. Back when shouting at machines actually did something.

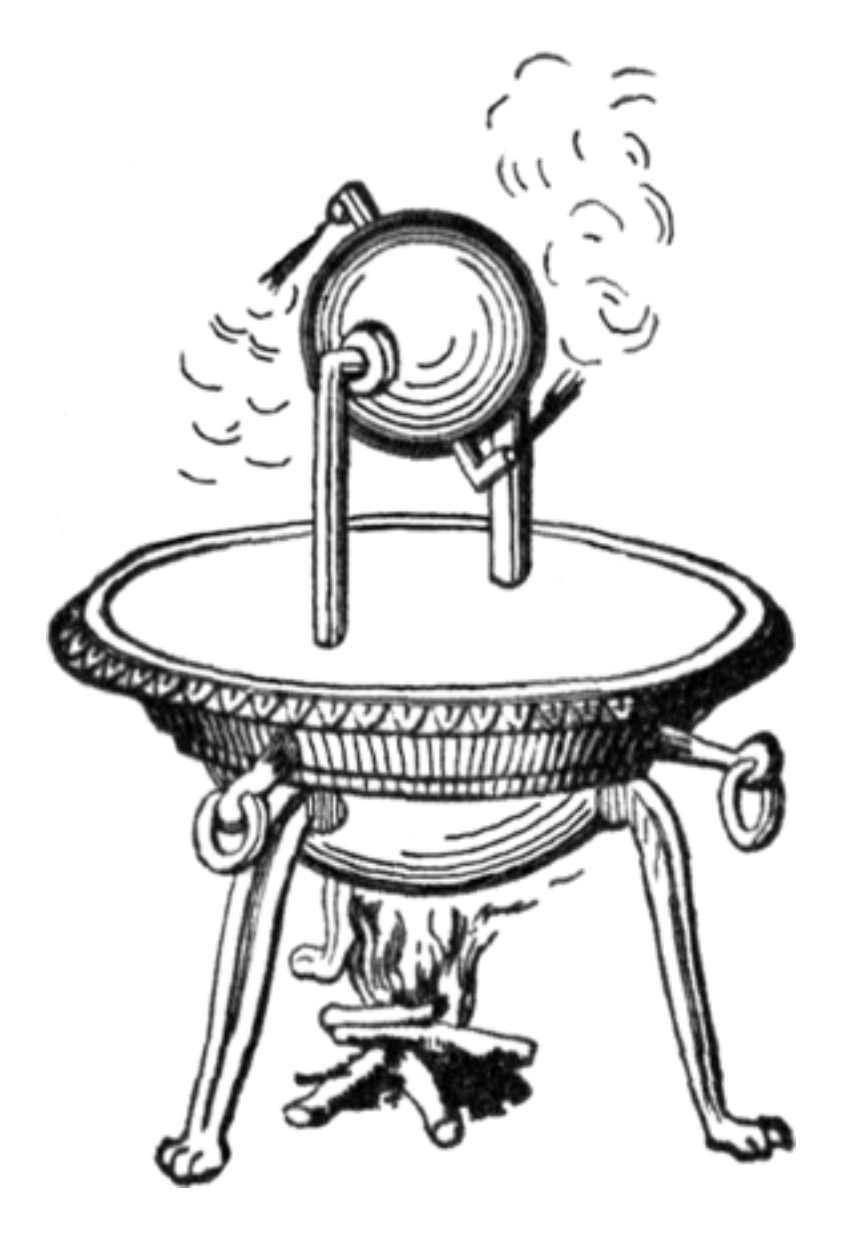
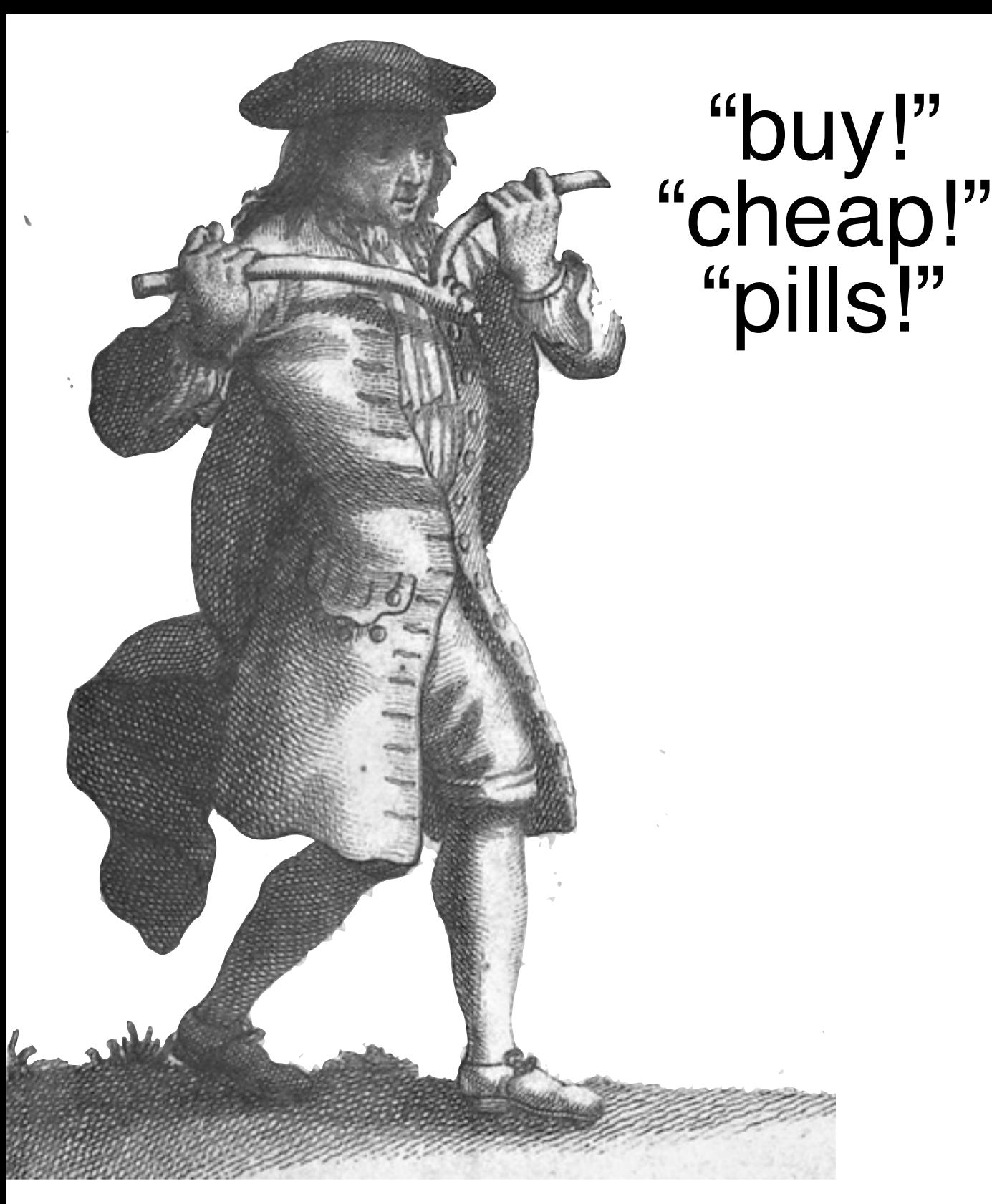

#### **Alexander Searchkeyword**

This lead to search engine dowsers. They would use dowsing rods to find the right keywords from dictionaries and shout them at the search engine.

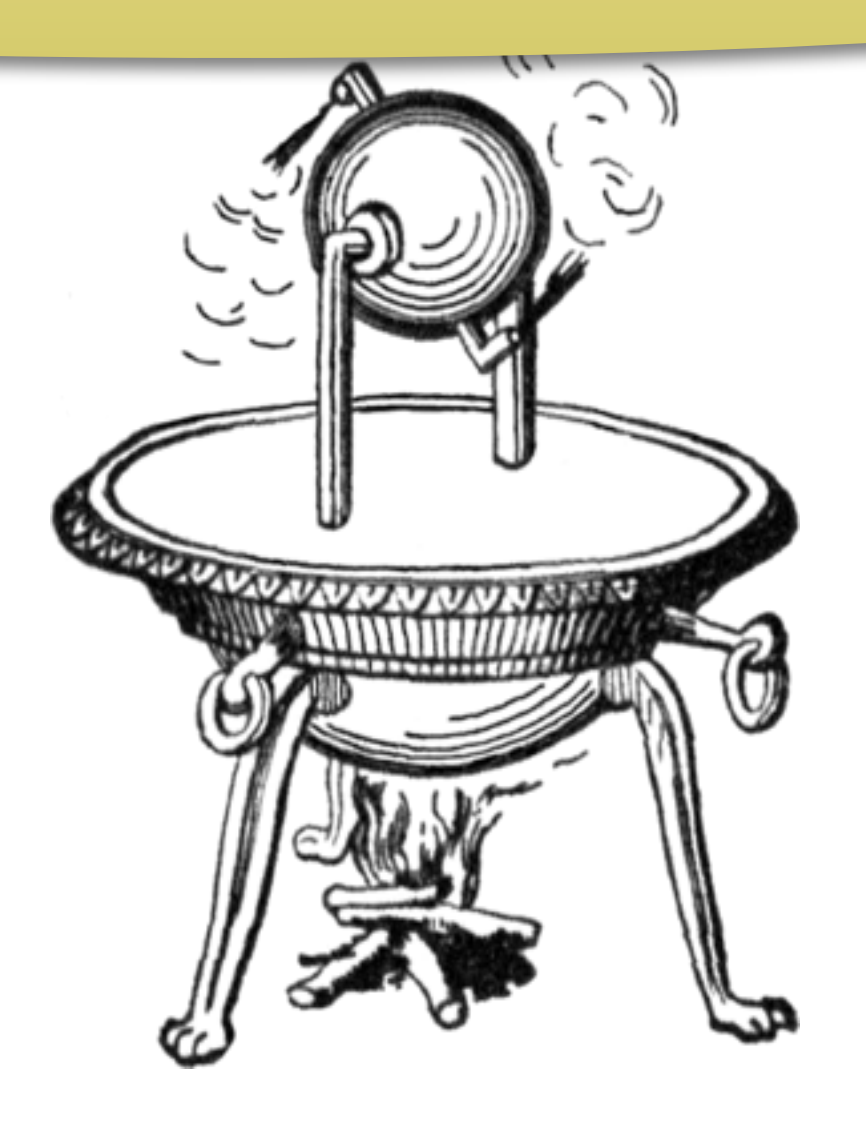

For a small fee, I will come to your house, read your web page, and dowse the right keywords for the search engine

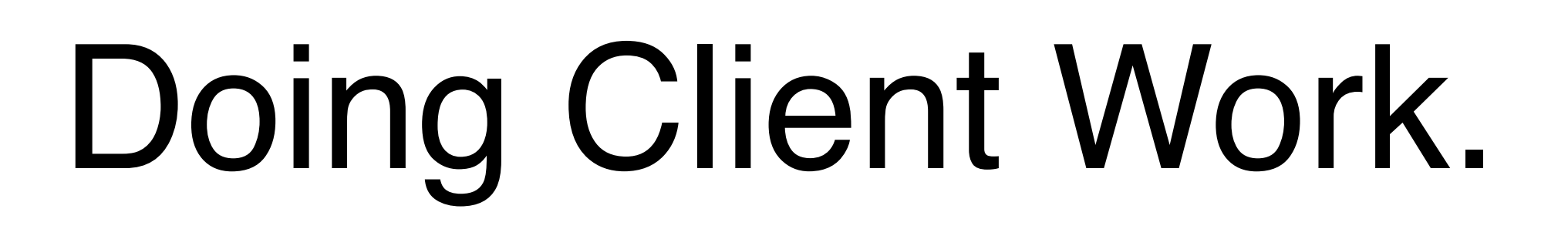

# recruiterspam.com

# Rails **FOUR**OROR

# Release Date: September 2012

Rails.queue

# Using the Queue

job = MyJob.new Rails.queue << job

### Consumer

```
Thread.new {
  while job = Rails</math>.<br/>queue.pop job.run
   end
}
```
Problems.

### "What about exceptions?"

"It's queue specific."

### "What about serialization?"

"It's queue specific."

#### "What about job construction?"

"It must be marshallable."

## Job Construction

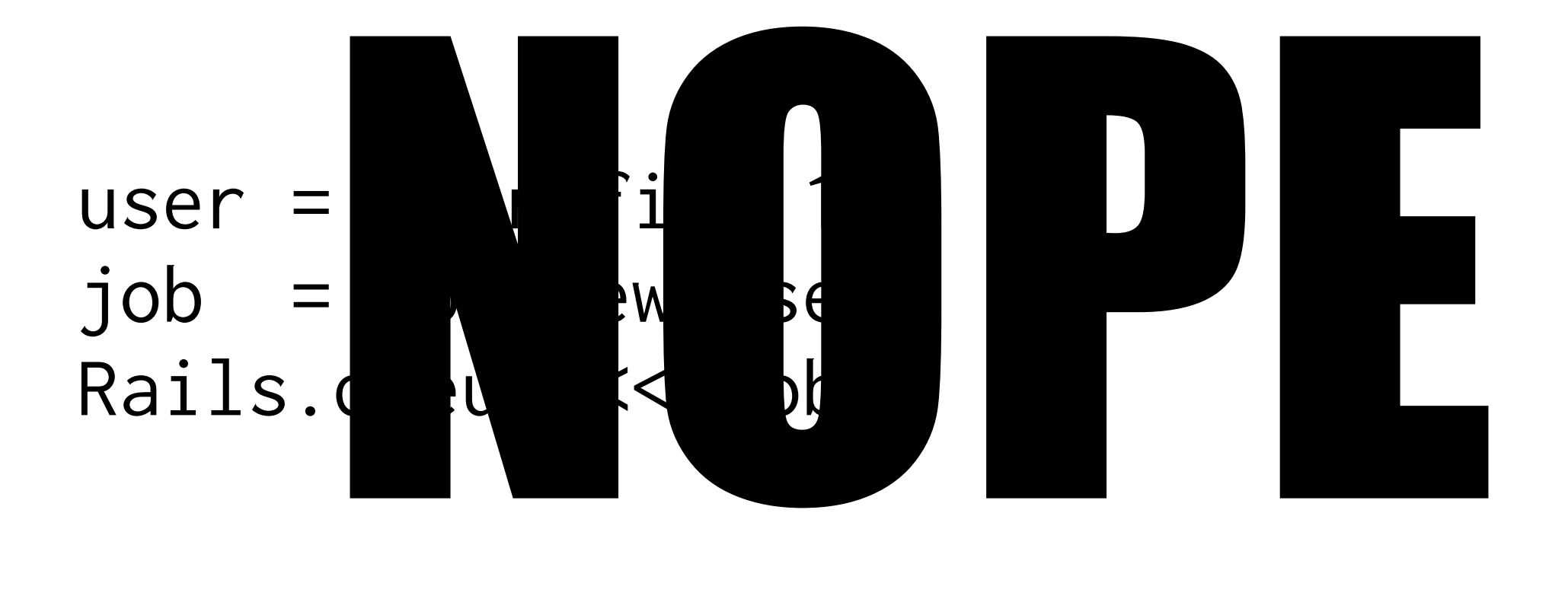

## Job Construction

user = User.find 1 job = Job.new user.id Rails.queue << job

## Job Definition

```
class Job
   def initialize(user_id)
     @user_id = user_id
   end
```

```
 def run
     user = User.find @user_id
     # ....
   end
end
```
# Too Many Open Questions.

Rails.queue

## Job Definition

```
class RailsJob
   def initialize(*args)
    \thetaargs = args.map
    }
   end
end
class Job < RailsJob
   def run
     do_stuff user
   end
end
```
ActiveRecord:: I This got pulled out of master months ago when we thought there was going to be a release. It seems like we could solve most of the problems by writing a Rails specific superclass.

minitest/spec

```
describe "whatever" do
   setup do
     # ...
   end
```
This is what a minitest/ spec looks like. It looks very similar to RSpec, but it isn't.

```
 it "does some stuff" do
   1.must_equal 1
 end
```

```
 describe "some other stuff" do
     it "does some other stuff" do
       'foo'.must_match /foo/
     end
   end
end
```
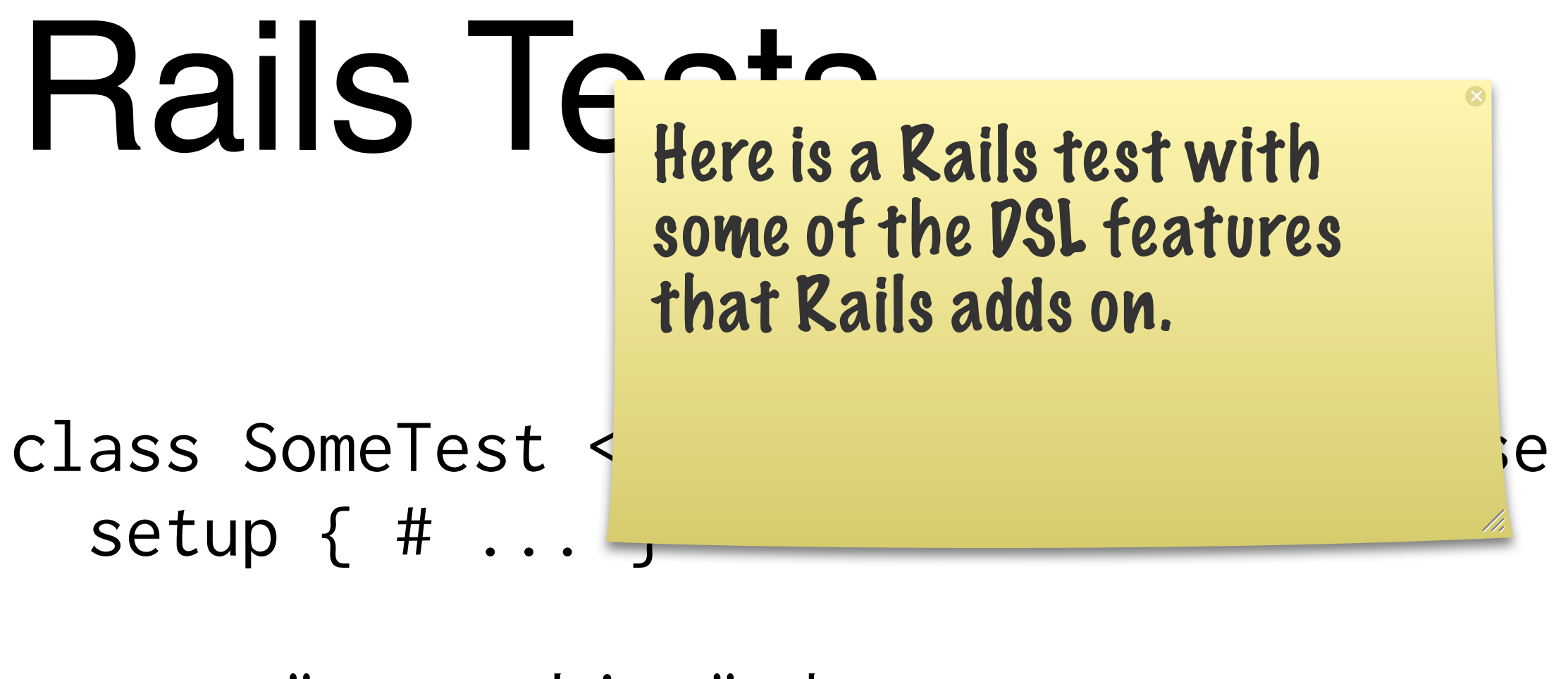

```
 test "some thing" do
     # ...
   end
end
```
#### MiniTes If we compare this If we compare this to a minitest/spec test, it looks very similar.

class SomeTest < MiniTest::Spec setup { # ... }

 it "some thing" do # ... end end

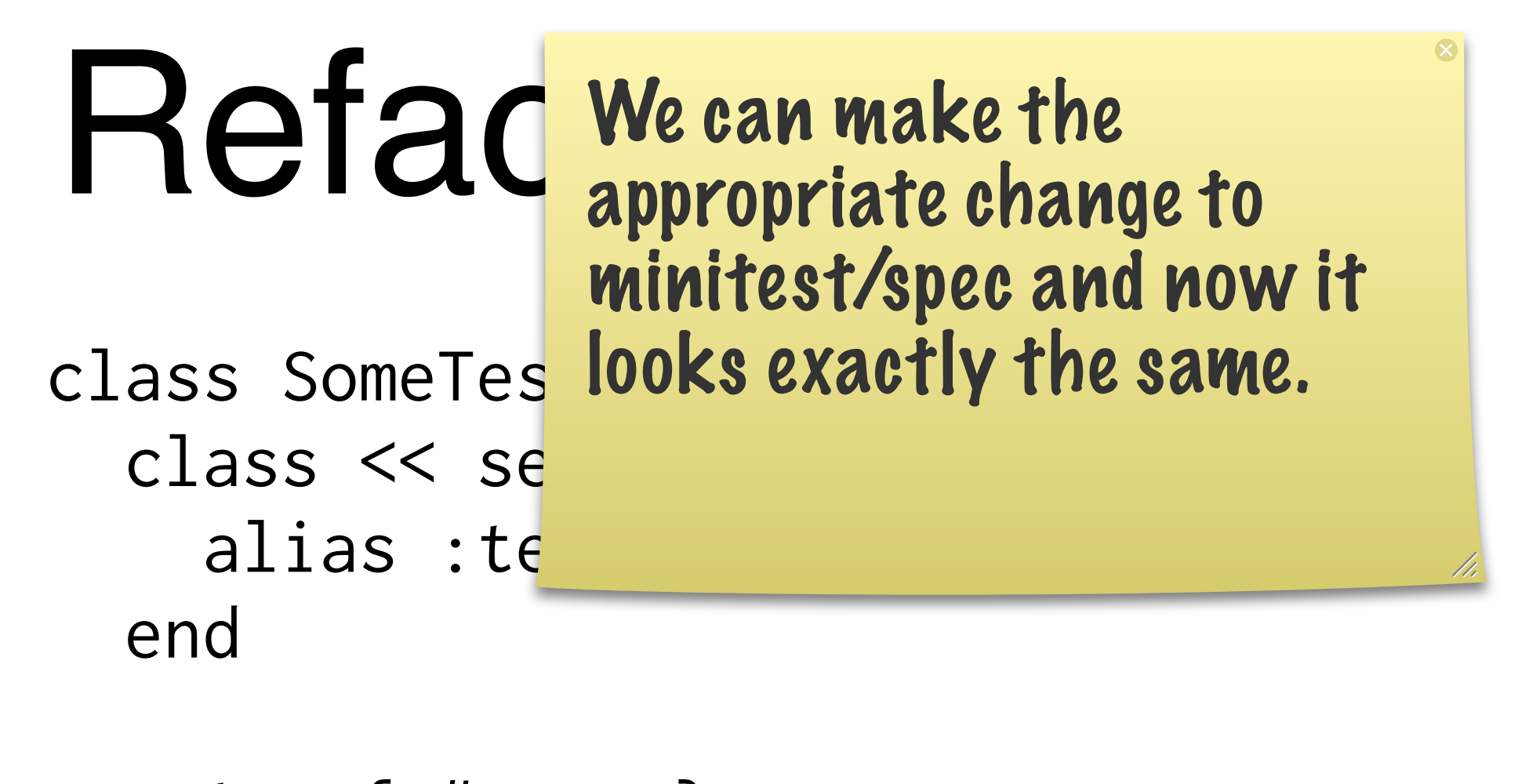

```
 setup { # ... }
   test "some thing" do
     # ...
   end
end
```
## AS::TestCase

```
class ActiveSupport::TestCase
   class << self
     alias :test :it
   end
end
```
The cool thing is that it's 100% backwards compatible. Works exactly the same as minitest/unit.

```
class SomeTest < ActiveSupport::TestCase
   setup { # ... }
```

```
 test "some thing" do
     # ...
   end
end
```
# mt/spec superclass

> MiniTest::Spec.ancestors => [MiniTest::Spec, MiniTest::Unit::TestCase, ... ]

# Free goodies!

```
describe "whatever" do
   it "does some stuff" do
     1.must_equal 1
   end
```

```
 describe "some other stuff" do
     it "does some other stuff" do
       'foo'.must_match /foo/
     end
   end
end
```
minitest/spec

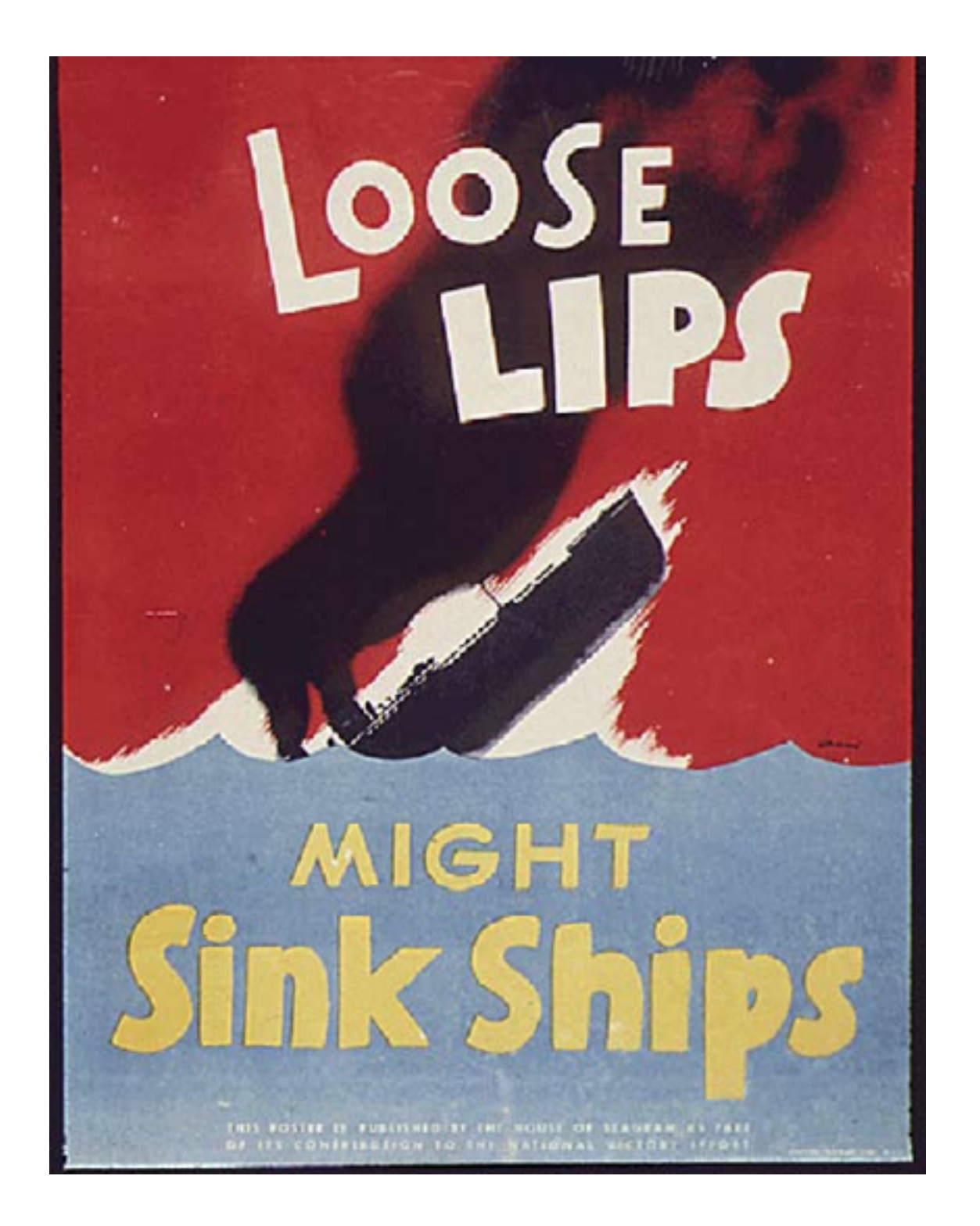

### Someone Talked!

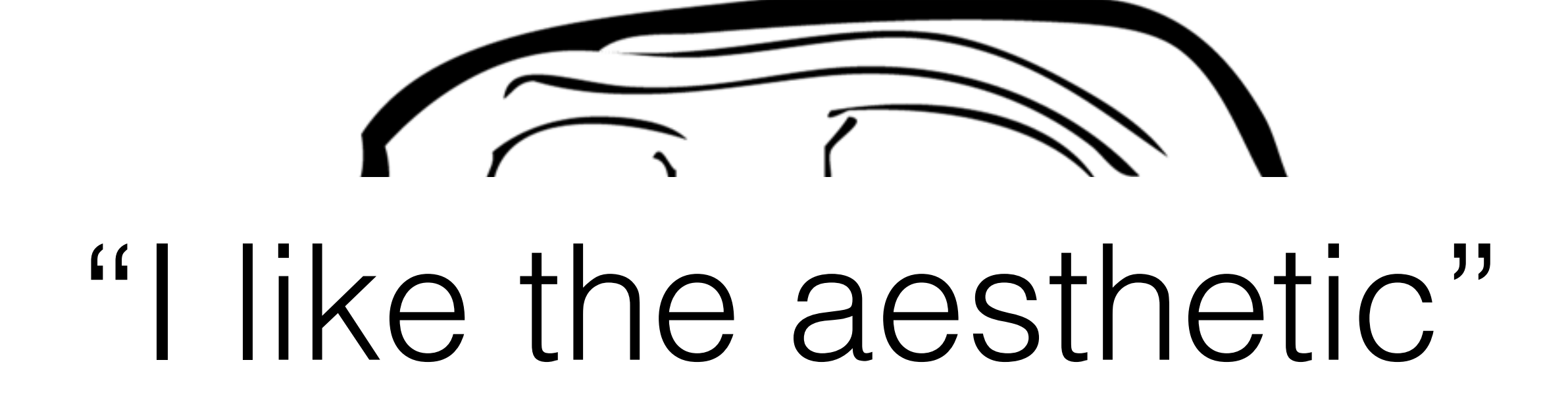

# TurboLinks

I kid, I kid!

Streaming data to the client without buffering.

 $\infty$ 

# Streaming

### ActionController::Live

# Example

class BrowserController < Application include ActionController::Live **Mix in**

```
 def index
     100.times do
       response.stream.write "hello!\n"
     end
     response.stream.close
   end
end
                                             Stream
```
#### $000$

#### $\Box$  lolwut - bash - 80×24

 $\mathbb{R}^{\overline{\mathbb{N}}}$ 

#### [aaron@higgins lolwut (master)]\$

Ĩ

# Applications

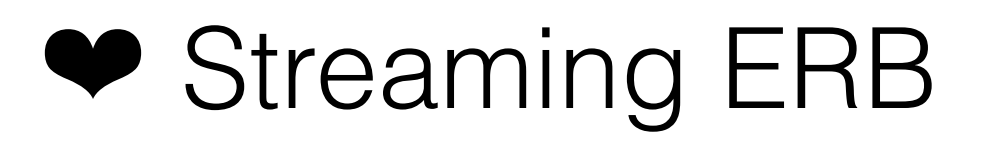

- ❤ Infinite Stream APIs
- ◆ Server Sent Events

#### SSE Foutbrowsers will fire a jar<br>function every time an ev SSE responses are infinite streams, but browsers will fire a javascript function every time an event is received.

HTTP/1.1 200 OK X-Frame-Options: SAMEORIGIN X-XSS-Protection: 1; mode=block X-Content-Type-Options: nosniff Content-Type: text/event-stream Transfer-Encoding: chunked

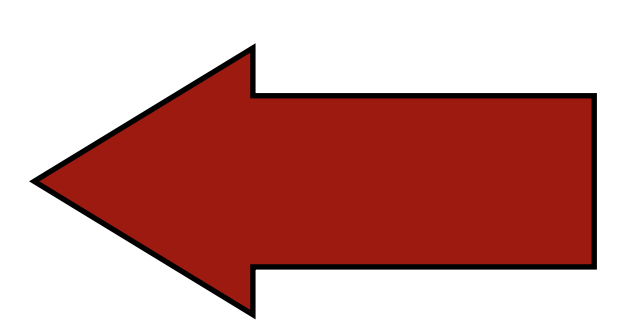

```
event: ping
data: {"ping":"2012-10-06T21:44:41-07:00"}
```

```
event: reload
data: {"changed":["/Users/aaron/git/lolwut/app/views/
users/"]}
```
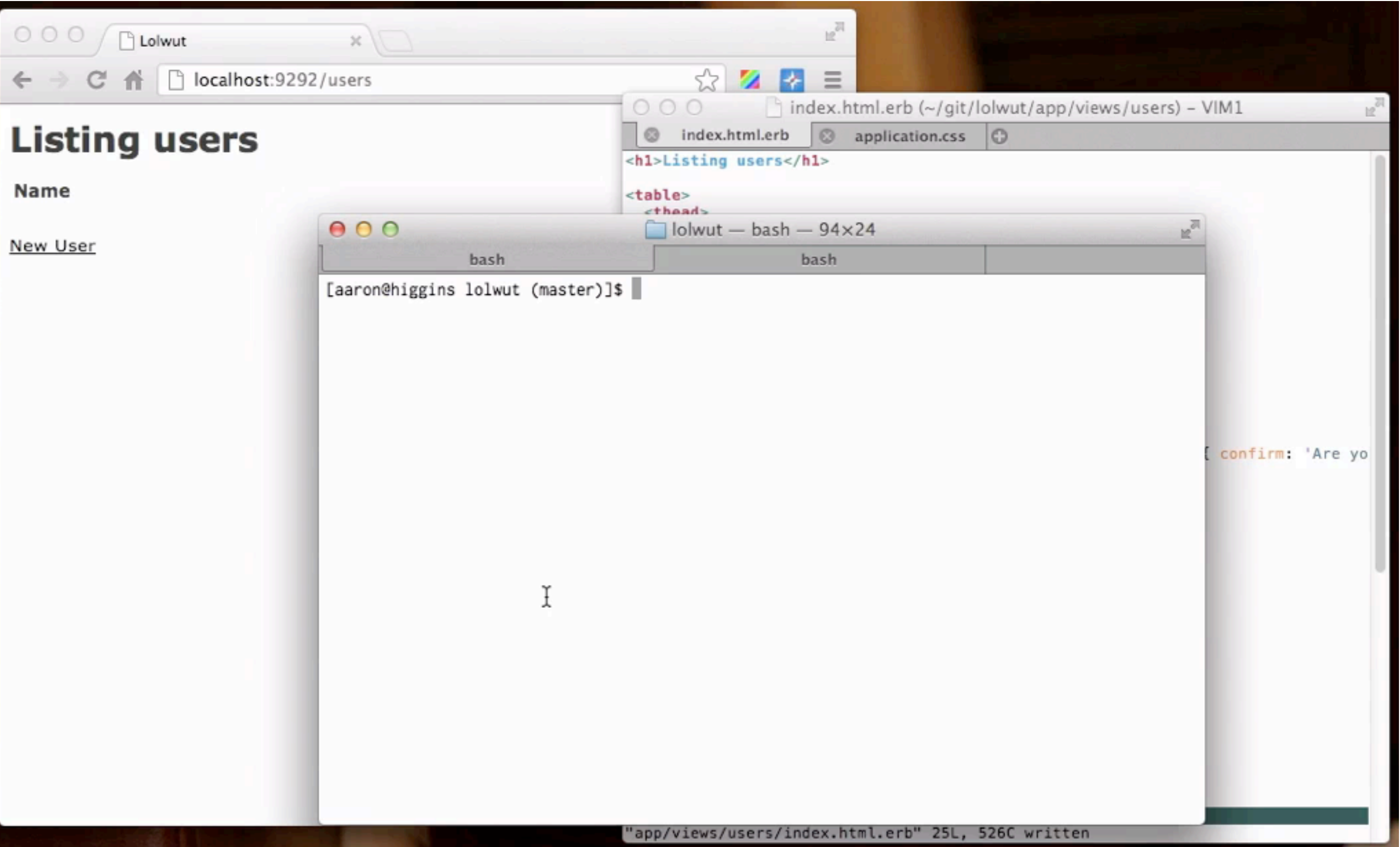

### FS Events

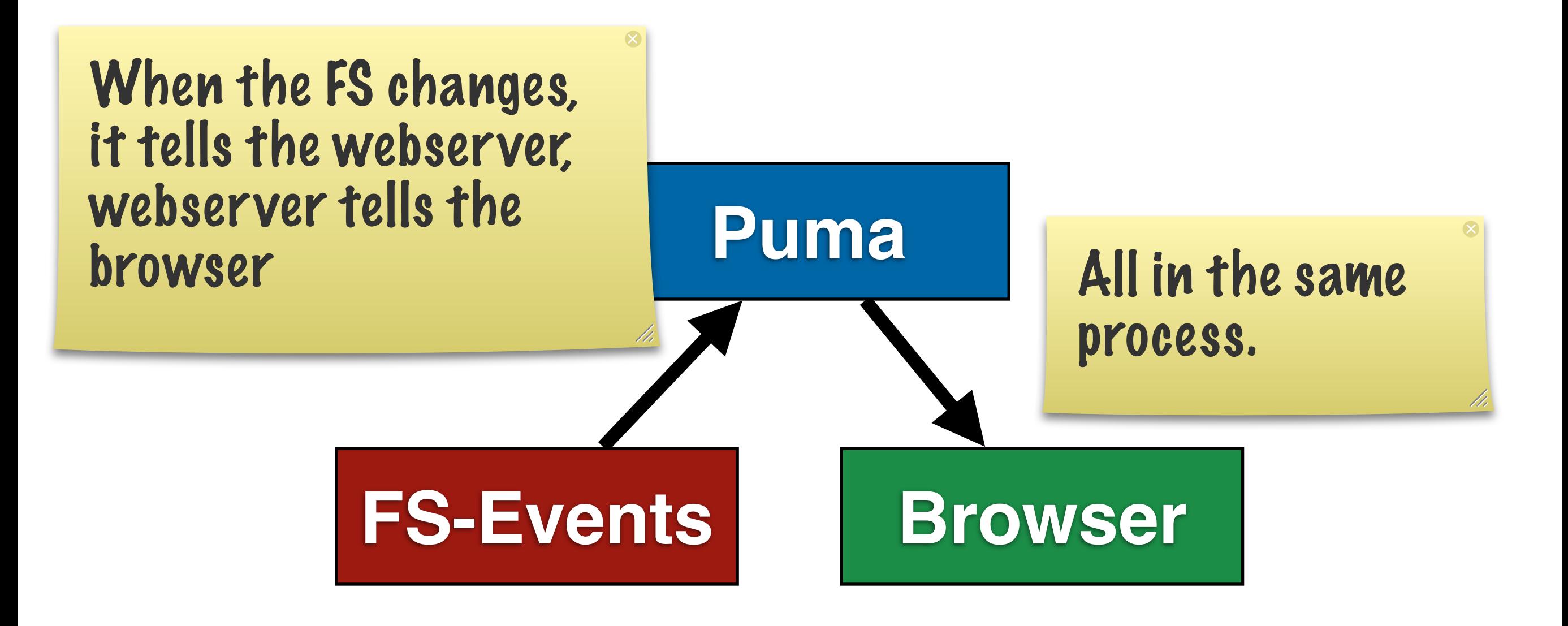

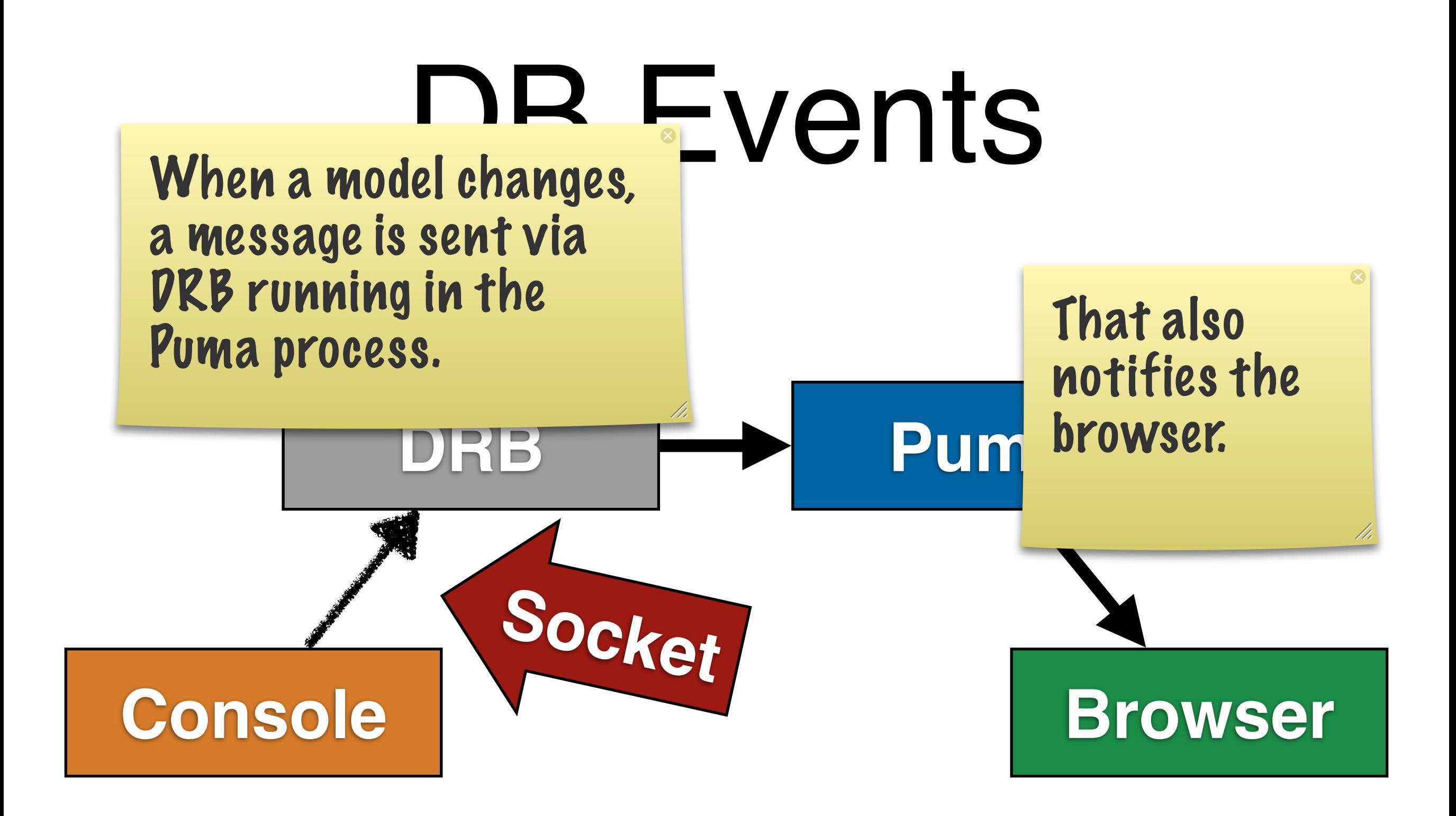

## The Arrows

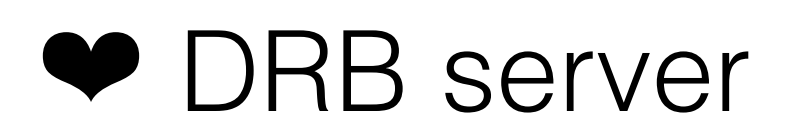

- ❤ SSE implementation
- ❤ JS Components

We can use SSEs for streaming or polling because you can provide a connection timeout.

# Streaming / Polling

(with timeout)

### Pitfalls

Some servers buffer the response. Some are process oriented vs thread oriented.

Webserver

If your stream is infinite, it's going to keep that socket open for an infinite amount of time. You need to design for this. But this is why we're putting effort in to a thread safe Rails.

### Long Responses

There is only one reliable way to tell if the client disconnected, and that is to send data and have it fail.

### Client Disconnect

# Send a ping

def index Thread.new(response.stream) do |stream| loop do begin stream.write ping\_packet rescue IOError end end end begin response.stream.write generate\_sse rescue IOError end end

Use Polling

Look at the speed improvement, then talk about how it works.

### Faster Tests\*

\*they're not actually faster (well, they might be)

### 3.2.X

\$ time rake test

[snip]

real 0m4.756s user 0m4.147s sys 0m0.582s

### 4.0.0.beta

\$ time rake test

[snip]

real 0m1.934s user 0m1.701s sys 0m0.224s

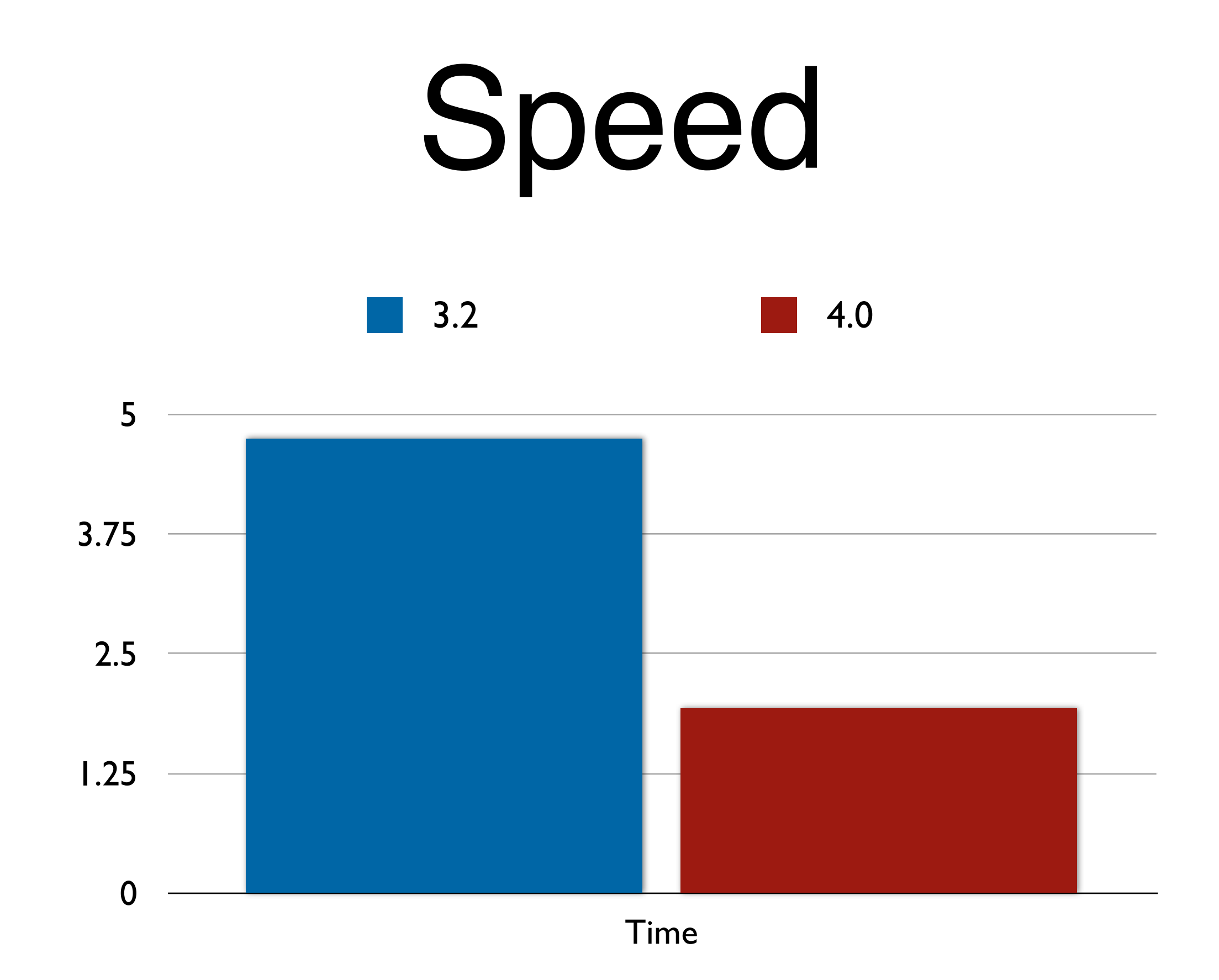

## Where is the bottleneck?

Time Breakdown

# Rails 3.2 (1 test)

\$ time ruby -I lib:test test/functional/ line\_items\_controller\_test.rb

real 0m1.733s

- user 0m1.518s
- sys 0m0.203s

# Rails 4.0 (1 test)

\$ time ruby -I lib:test test/controllers/ line\_items\_controller\_test.rb

real 0m1.753s

- user 0m1.535s
- sys 0m0.208s

#### Require the Environme environment, and do application.

\$ time ruby -Ilib:test:. -rconfig/ environment -e '

 $real$  0m1.442s user 0m1.255s sys 0m0.179s

## How do the test tasks work?

# Sample Test Task

# Rakefile Rake::TestTask.new do |t| t.libs << "test" t.verbose = true t.warning = true end

### Test Run

/Users/aaron/.rbenv/versions/2.1.0-dev/bin/ruby -w -I"lib:test"

-I"/Users/aaron/.rbenv/versions/2.1.0-dev/lib/ruby/ gems/2.1.0/gems/rake-10.0.4/lib" \

"/Users/aaron/.rbenv/versions/2.1.0-dev/lib/ruby/ gems/2.1.0/gems/rake-10.0.4/lib/rake/ rake\_test\_loader.rb" \

"test/test\*.rb"

How does this relate to Rails?

# `rake test` **runs Ruby twice.**

Rake + Rails

#### You app can application. custom Rake tasks those, we need to load your application.

In order to find

lib/tasks/\*\*

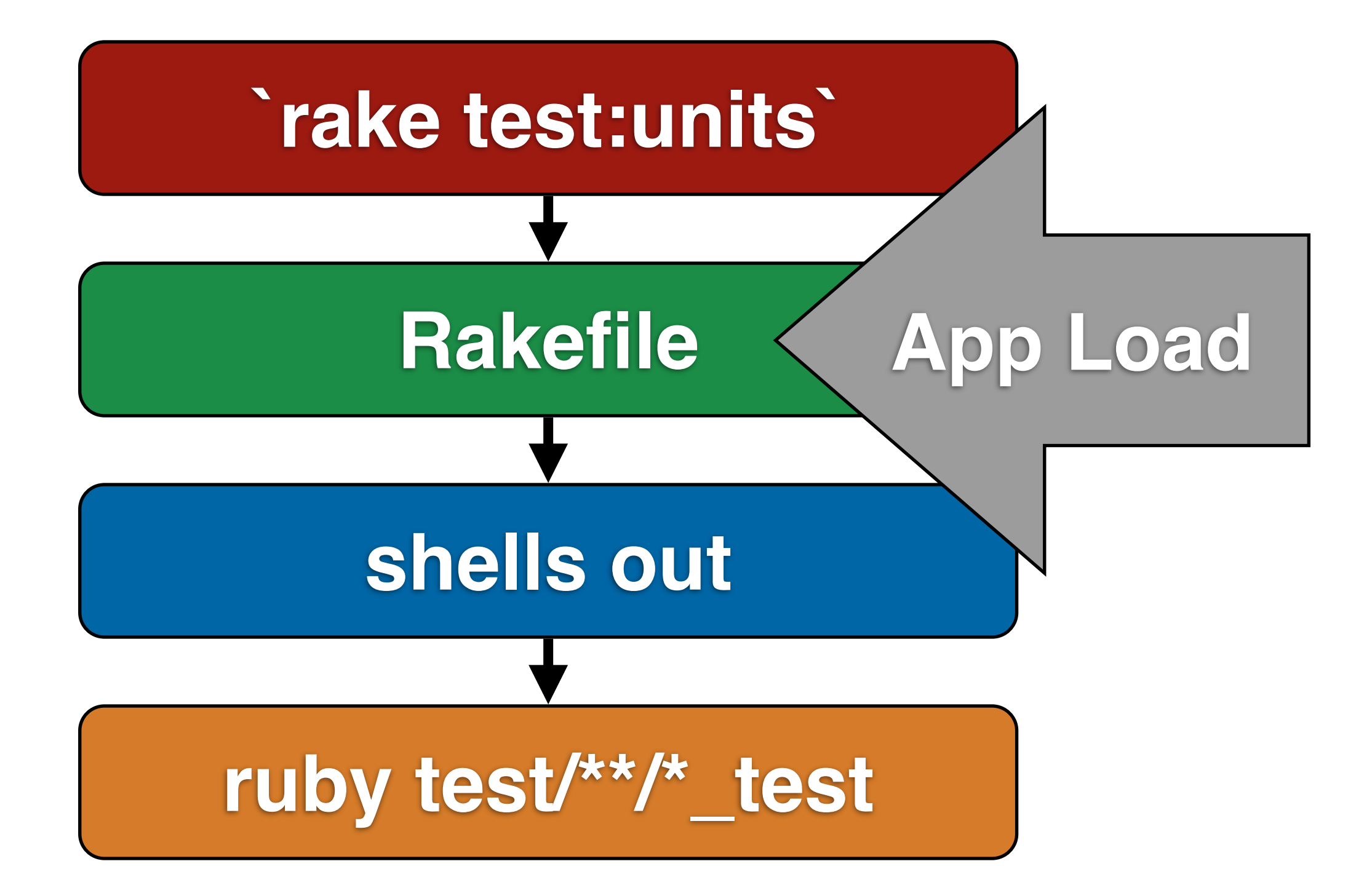

# 'rake test:units' = 2 \* app load time

# 'rake test' = 4 \* app load time

## Multiple Loads

# Just Require

task :test do Dir['test/\*\*/\*\_test'].each do |file| require file end end

Challenges

# Switching Environments

# Your app is a singleton

What env is 'rake'?

If it loosk like you're running a test task, then change the env to the test env.

Char before app load
## Migrations

\$ rake test You have 1 pending migrations: 20130401175825 CreateUsers Run `rake db:migrate` to update your database then try again.

loading schema.rb

# Real Solution: Remove Singleton

**Rails 4.1**

### Active Record

Internals

### **Connection Pooling**

### **Thread Safety**

### **SQL Construction**

### **Statement Caching**

# Connection Pooling

## Configuration

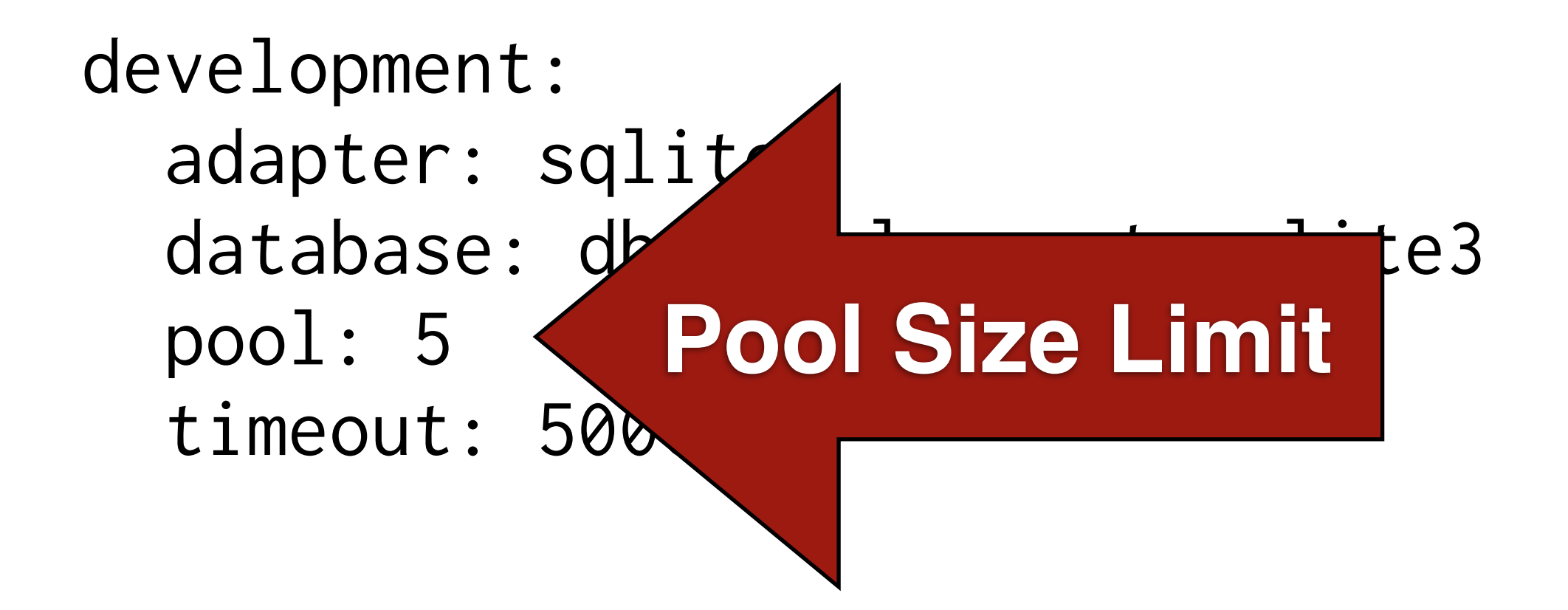

## $Pool$  limit  $=$   $\sim$ Server threads

### **AR::Base.connection**

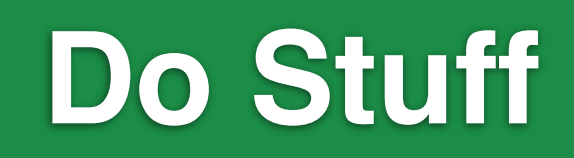

### **Send Response**

### **Check in connection**

## Check-in

Middleware class, operates on the connection associated with the current thread.

#### ActiveRecord::ConnectionManagement

### Threads > Pool Size is Just Fine™

## Manual Checkout

# Checkout conn = ActiveRecord::Base. connection\_handler. checkout

# Checkin ActiveRecord::Base. connection\_handler.checkin(conn)

# Reaping

How long has it been checked out? How often should we check?

production: adapter: sqlite3 database: db/development.sqlite8 pool: 5

na rincau uics,<br>what hannous to checy: 10 the connection? If a thread dies, what happens to the connection?

 $\blacksquare$ on\_timeout: 5

Thread Safety

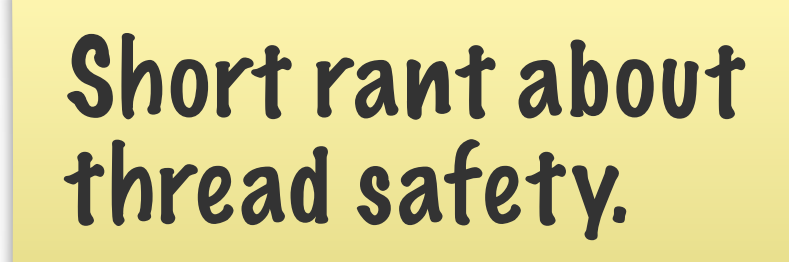

## "Is XXX Library Thread Safe?"

### **Everything** is Thread Safe, **if you know the rules.**

# DB Connections **ARE NOT** Thread Safe

## No locks around socket operations

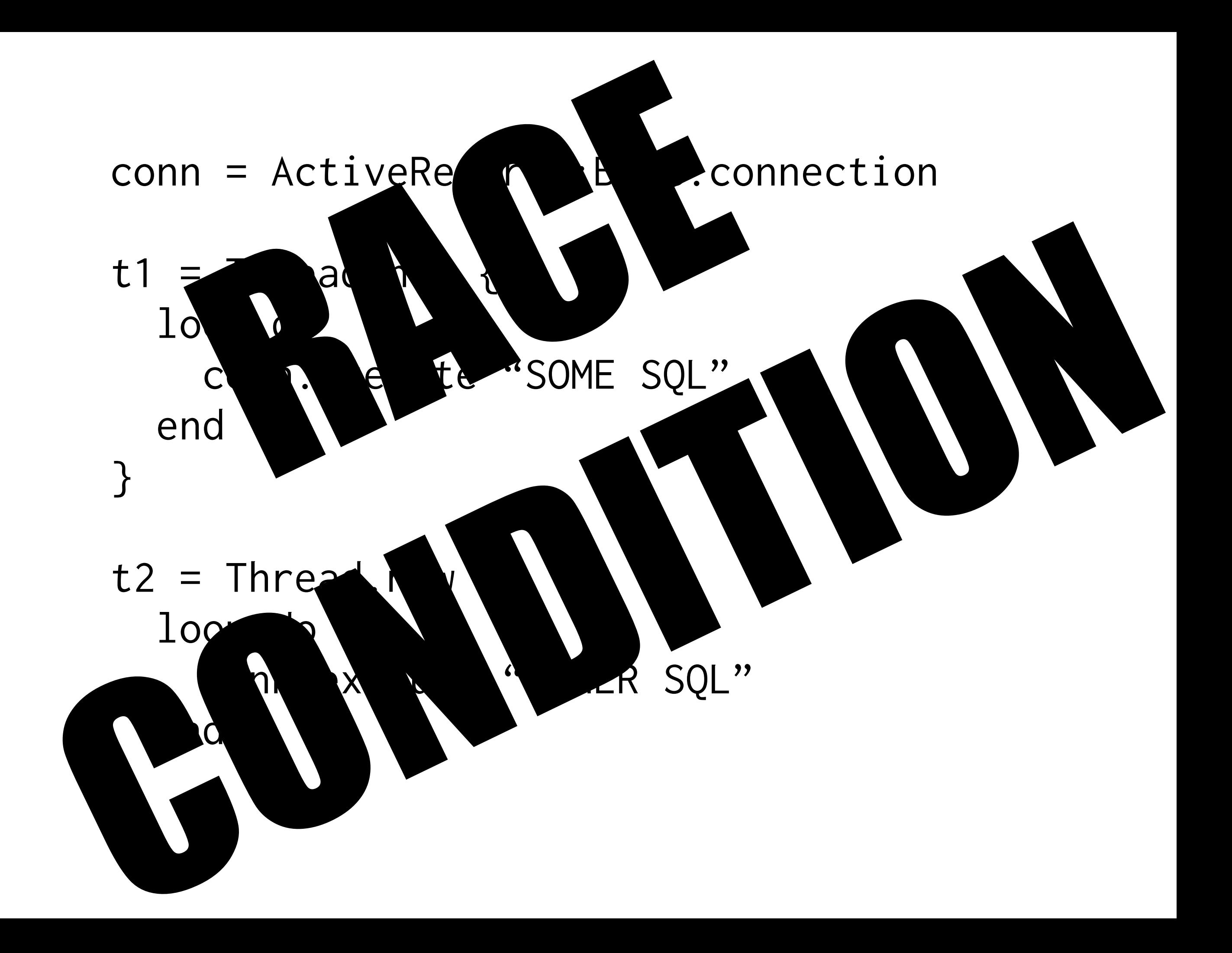

# AR Objects **ARE NOT** Thread Safe

## No locks around read / write ops

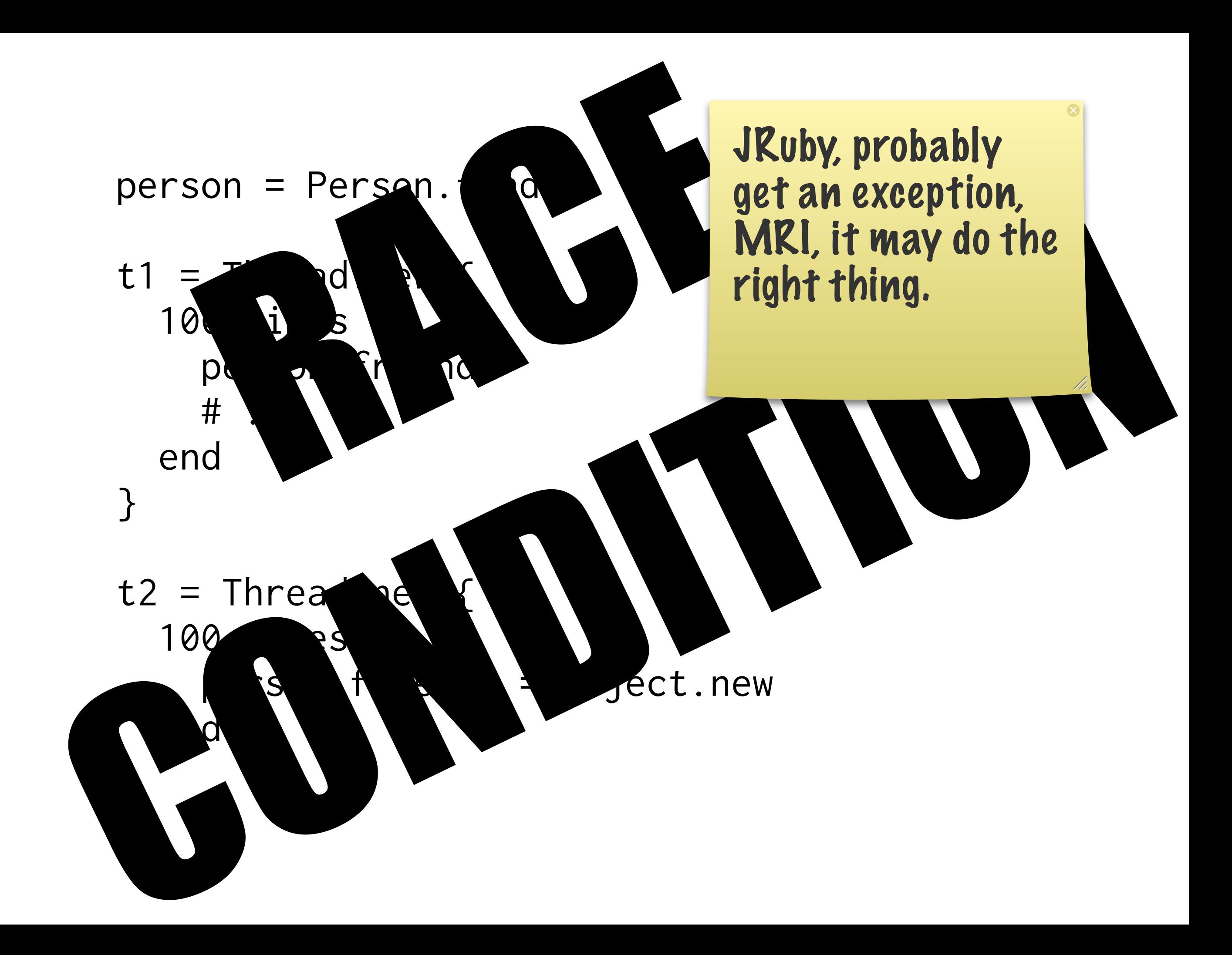

## Underlying DS is a hash with no locks

# How do we parallelize?

para-ella-ella-ella-eh-eh-eh-ize

# Split Work by Type

```
work_queue = Queue.new
write_queue = Queue.new
Thread.new {
   loop do; work_queue << find_work; end
}
Thread.new {
  while job = work_queue.pop # process job
     write_queue << result
   end
}
Thread.new {
   while record = write_queue.pop; record.save; end
}
```
SQL Construction

### Post.where(...).where(...).where(...)

### Post.where.where.where

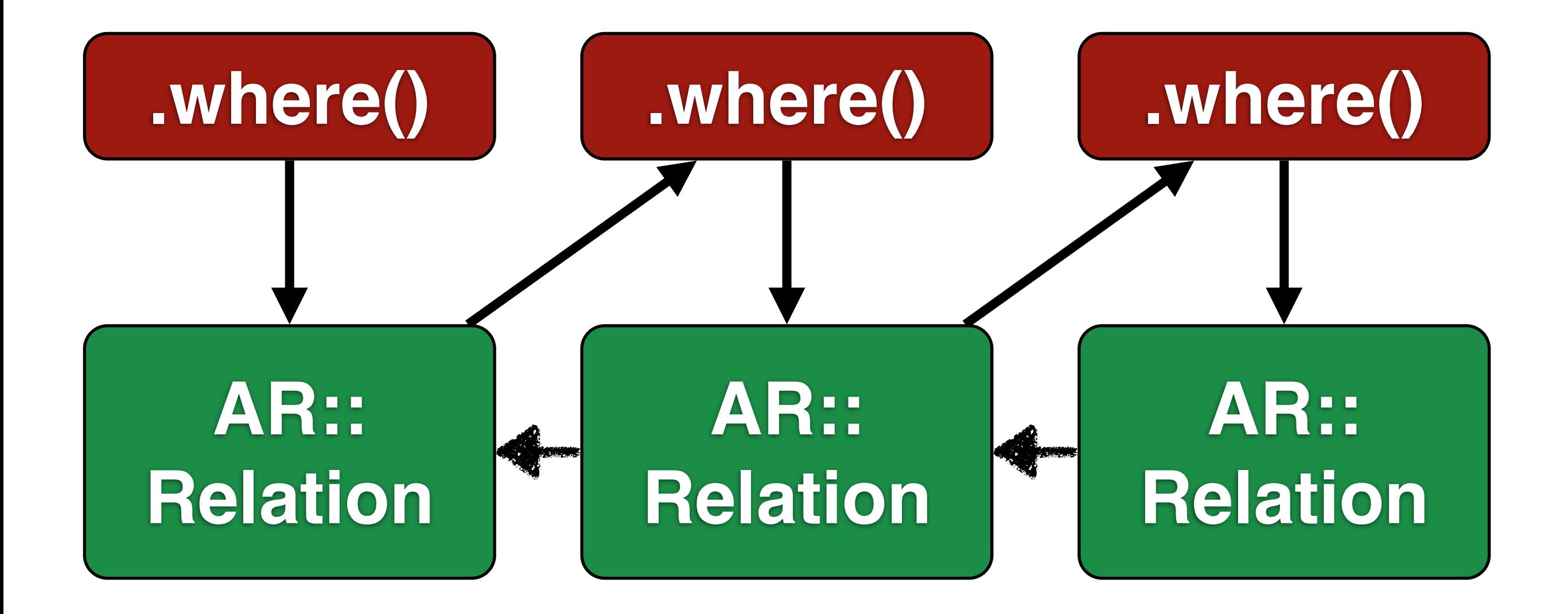

## AR::Relation holds Query Information

### .first, .each, .to\_a

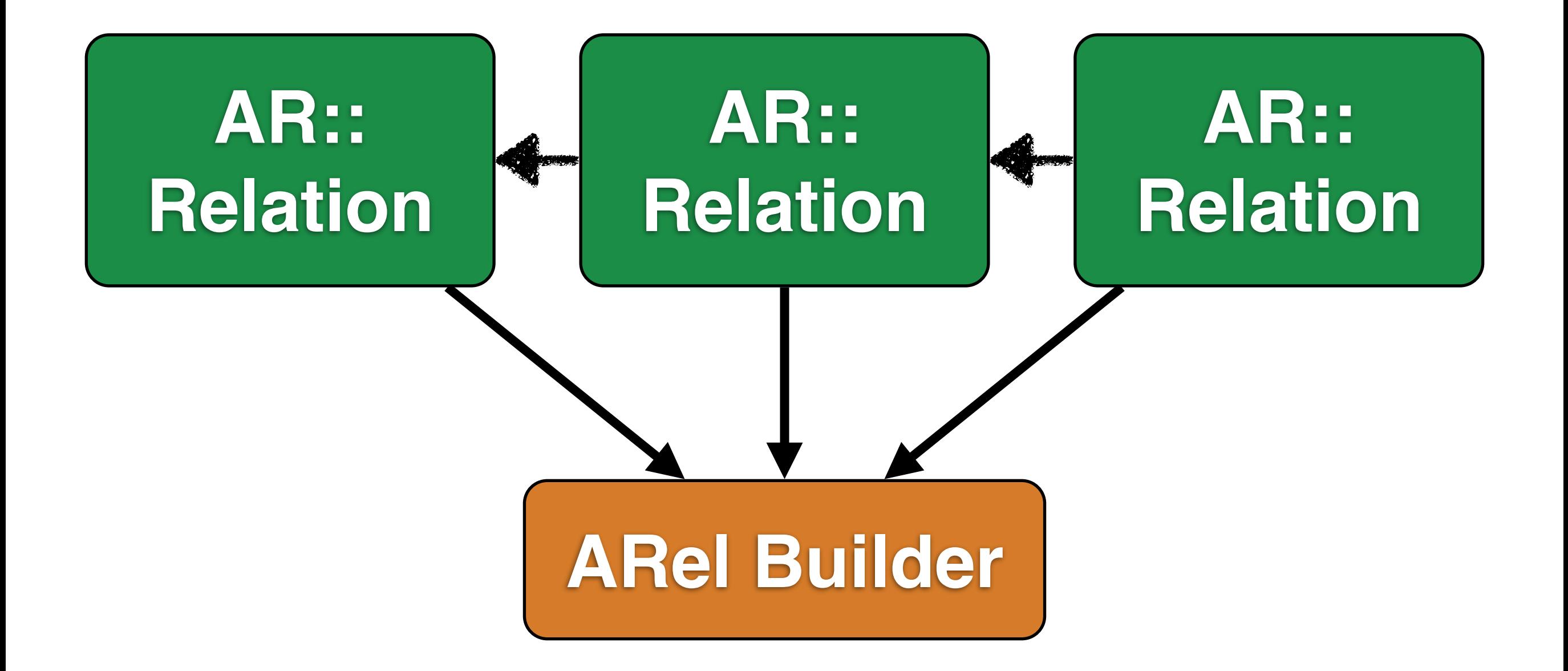

### **AR::PredicateBuilder**

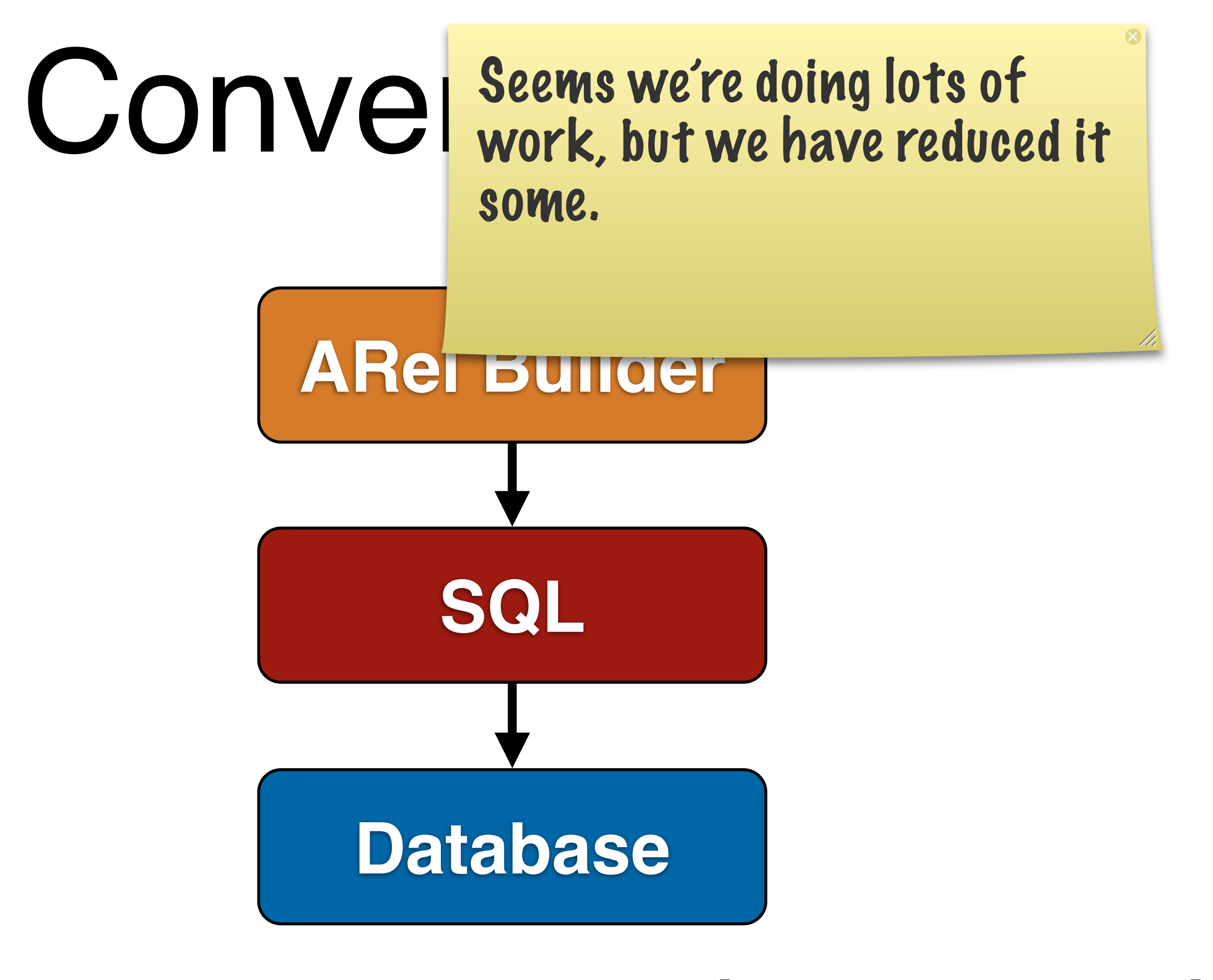

#### **to\_a => execute**

Statement Cache

## Two Caches

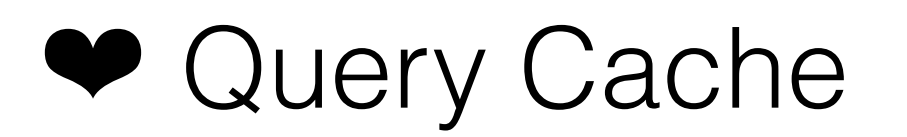

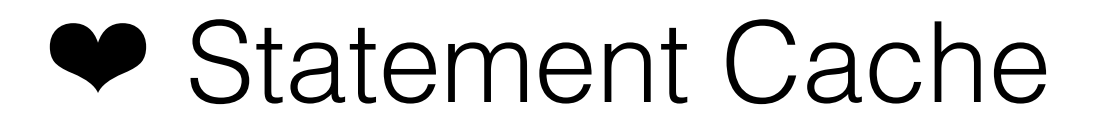

# Query Cache: Same Statement Same Results

# Only 1 Query

Post.find(1) Post.find(1) Post.find(1) Post.find(1) Post.find(1) Post.find(1)
Statement Cache

# Post. where(..). where(..). find(x)

## SELECT \* FROM "posts" WHERE ... AND id = \$1

### Statement Cache

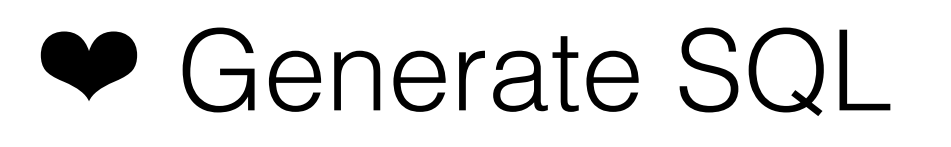

- ◆ Send SQL
- ◆ Get a token
- ❤ Always send the token

Saves Parse Time

### Saves Planning Time

Saves Bandwidth

## \*Except on MySQL

But we're at an Enterprise Conference, right?

## Memory Increase

Cache Size Limit

### LRU

**Rails 4.1**

Post. where(..). where(..). find(x)

Problem is that when we do this execution, we get all these objects created.

#### Post.where.where.where.find(x)

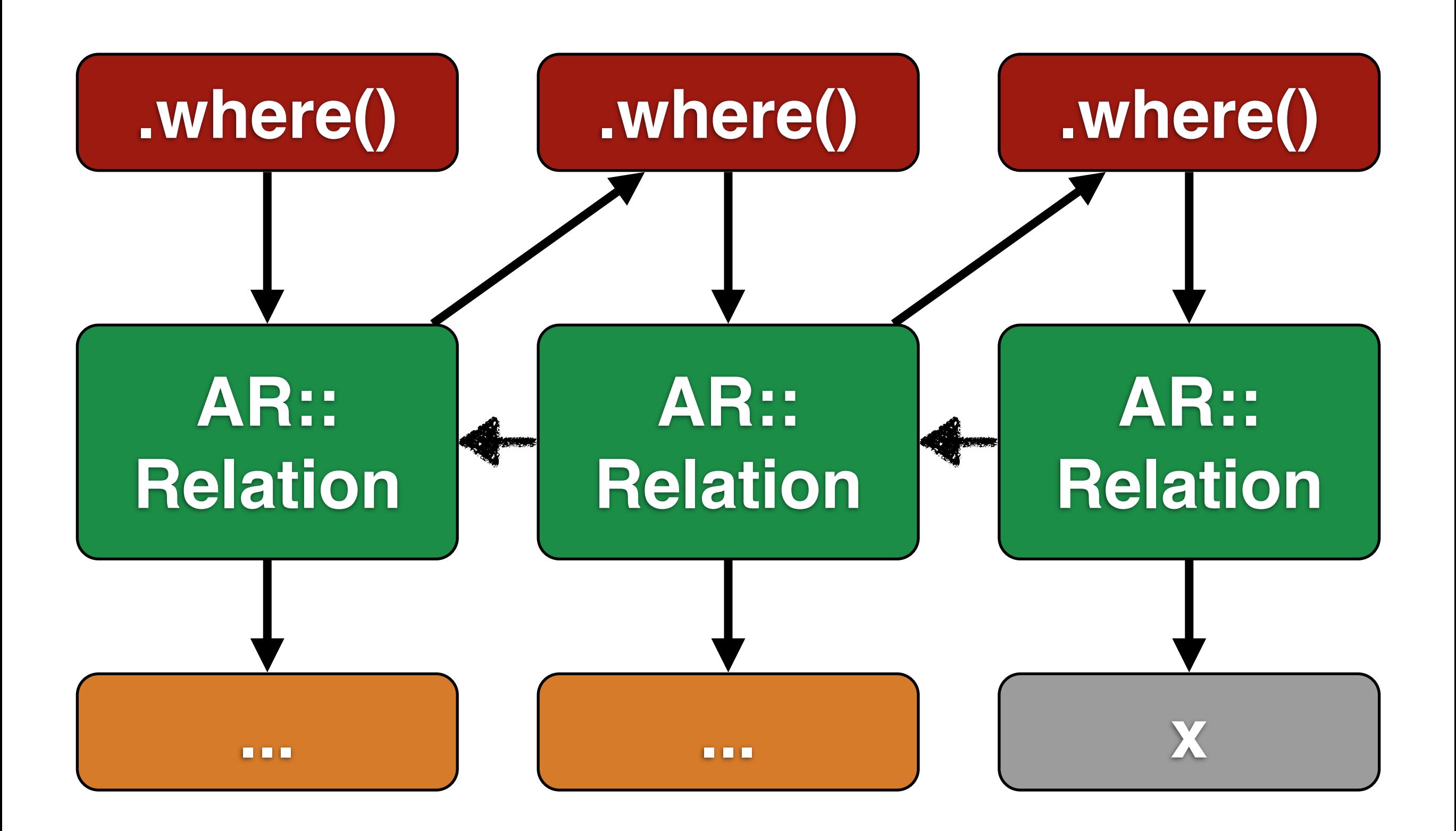

Cache all invariants

QUERY = CacheQuery do |variant| Post.where.where.where.find(variant) end

**Rails 4.1**

QUERY.execute(params[:id])

### **Mamba Time**

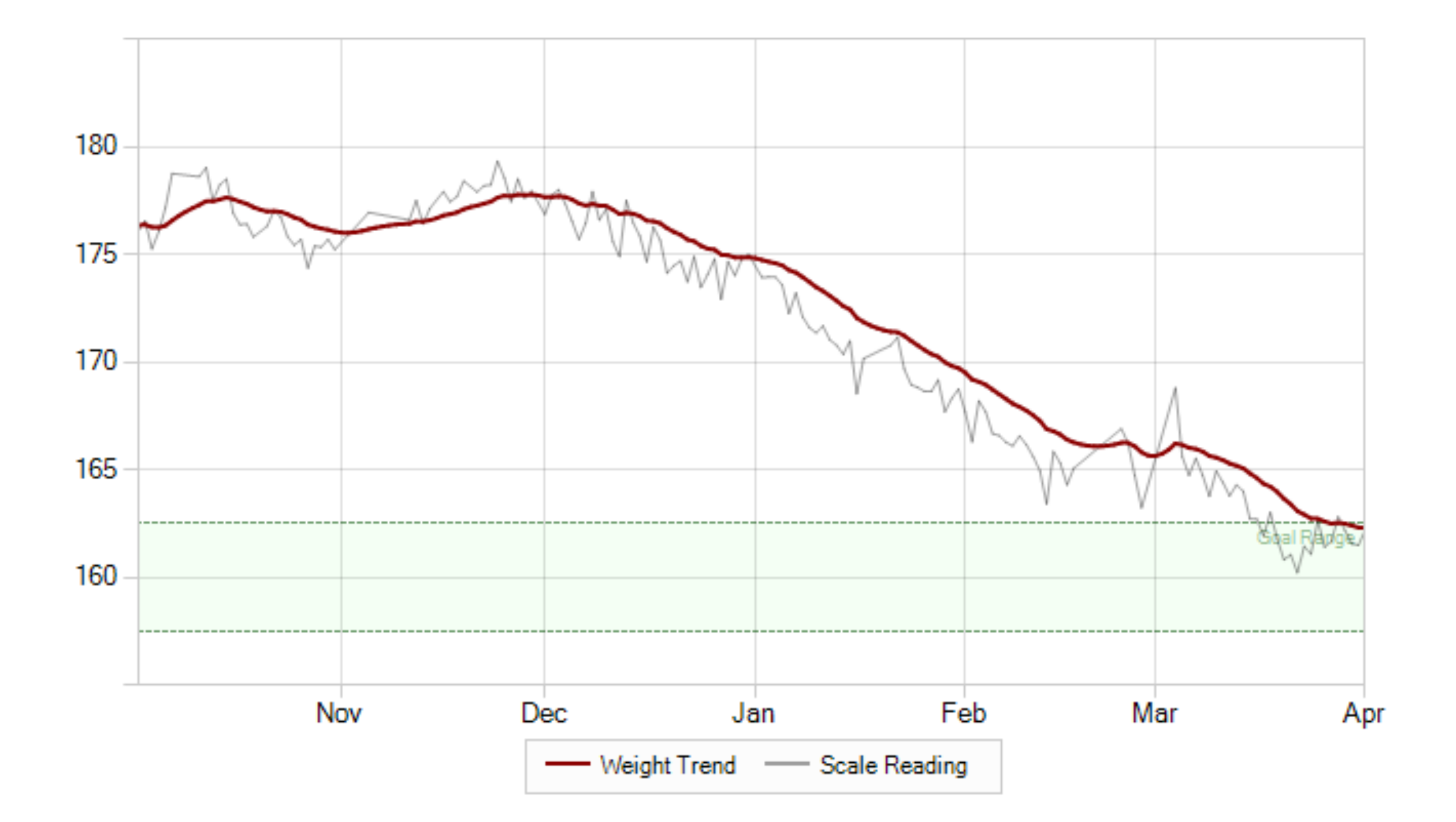

### My Weight

Go to 7-11, find gummies, start buying them every week. One day the guy says "hey! Mamba Time!"

#### $Heg$   $Hhd$   $Molz$ <br>Law the guy that buys gummy bears. I will be the best damn gummy candy buyer ever.

## Find **your** Mamba Time

## **Be the Best** Mamba Timer

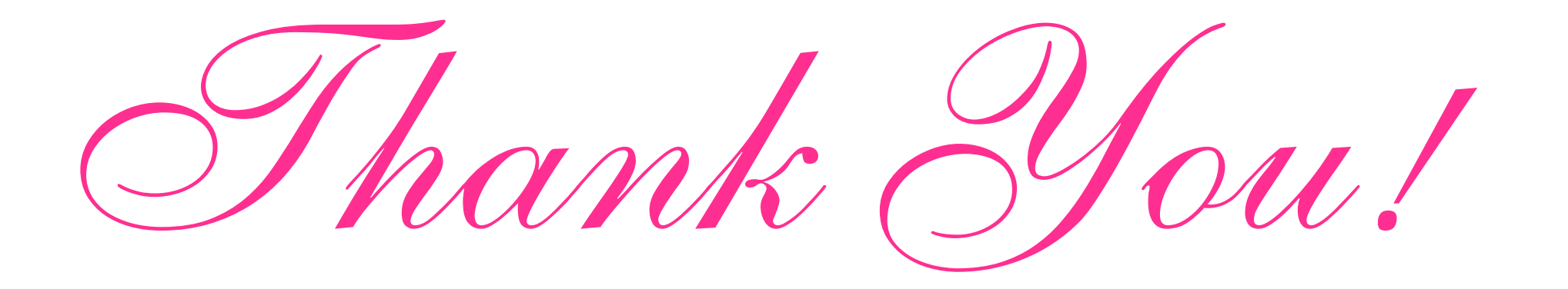

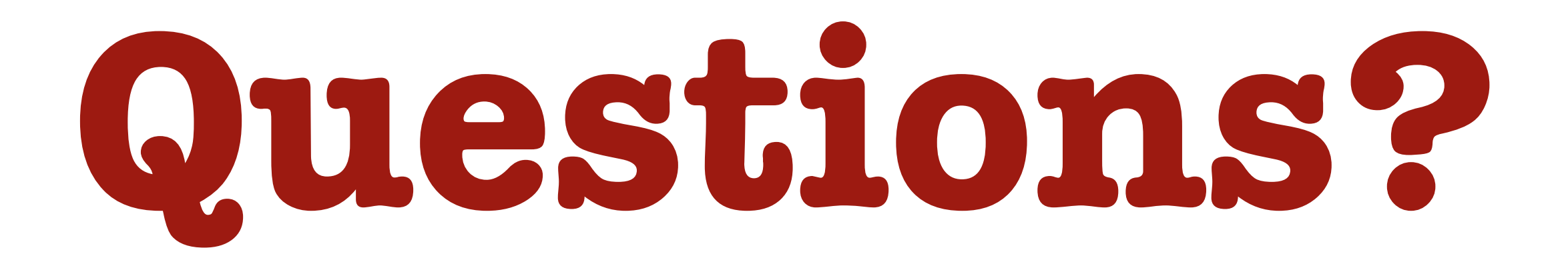